# **Nachtrag** vom 6.6.2016

## zur Fortschreibung der § 301-Vereinbarung vom 20.03.2014

Nachträge 1, 3, 4, 6, 7a, 10-12 mit Wirkung zum 01.10.2016 bzw. Nachträge 2, 5, 7b, 8-9 mit Wirkung zum 01.04.2017\*

\* Diese Nachträge nehmen Bezug auf die ab dem 01.01.2017 geltende 13. Fortschreibung vom 21.01.2016. Es wird in diesem Nachtrag auf eine Trennung in 2 gesonderte Nachträge (Bezug auf 12. Bzw. 13. Fortschreibung) redaktionell verzichtet.

## Erläuterungen zu einzelnen Nachträgen

## Nachtrag 1:

-

Es handelt sich bei diesen Nachträgen um klarstellende Anpassungen der §301-Vereinbarung. Zum einen ist das Feld "Datum..." immer 8 Zeichen lang und zum anderen ist die Gennummernanzahl bis zu 3 Zeichen lang. Es werden alte Bezüge entfernt.

## Nachtrag 2, 5, 8 Medizinische Behandlungszentren:

§ 119c SGB V regelt die Behandlung Erwachsener mit geistiger Behinderung oder schwerer Mehrfachbehinderungen in medizinischen Behandlungszentren. Gemäß § 120 Absatz 2 SGB V rechnen diese direkt mit den Krankenkassen ab. Dies wird analog der bisherigen Regelungen der Einrichtungen nach §117-119 SGB V über den Rechnungs- und Zahlungssatz Ambulante Operation sichergestellt, dazu werden nun die notwendigen Regelungen im Datenaustausch getroffen. Es werden neue Verarbeitungskennzeichen etabliert, und im Schlüssel 4 Teil II die Einrichtungsart "8" eingeführt, um den Entgeltkreis für diese Einrichtungen vorzusehen.

## Nachtrag 3 Entgeltarten BPflV (bei Anwendung §17d KHG)

Es wird klargestellt, dass in der jährlichen Vergabe von Entgeltschlüsseln zum Jahreswechsel, bzw. in Folge der Anpassung der Entgeltkataloge (PEPPV) für die unbewerteten PEPP-Entgelte der Anlage 1b und 2b die entsprechenden Entgeltartenschlüssel bereits vorgegeben werden (z.B. B88TA16Z-Fallgebezogenes Entgelt für TA16Z). Werden infolge von individuellen Vereinbarungen unterjährig weitere Entgeltschlüssel benötigt, sind diese nach den üblichen Verfahren zu beantragen. Die Entgeltschlüssel werden in diesem Bereich fortlaufend nummeriert (z.B. B8800000ff.) vergeben, die entsprechende PEPP wird in der Entgeltbezeichnung ausgewiesen (z.B. "XXX; Krankheiten des Nervensystems oder zerebrovaskuläre Krankheiten (TA16Z)").

Des Weiteren wird klargestellt, dass auch die individuellen PEPP Entgelte der Anlagen 1b und 2b bei Modellvorhaben entsprechend fortlaufend durchnummeriert werden (z.B. BA000000ff.).

## Nachtrag 4 redaktionelle Anpassung und Erweiterung

Der Nachtrag enthält redaktionelle Anpassungen. Des Weiteren wird die Möglichkeit geschaffen, an der 3. und 4. Stelle des Fachabteilungsschlüssels individuelle Spezialisierungen näher zu differenzieren. Voraussetzung dafür bleibt die Festlegung im Rahmen der Verhandlungen vor Ort.

## Nachtrag 6 Ergänzung des Schlüssel Leistungsbereich (§116b)

Die Schlüsselausprägung wird im Bereich der onkologischen Erkrankungen bzw. der pulmonalen Hypertonie um weitere Konkretisierungen ergänzt.

## Nachtrag 7a Überarbeitung der Technischen Anlage 4:

Auf Grund der Abschaltung des ISDN-Netzes der Deutschen Telekom ist eine Anpassung der Regelungen zur Datenfernübertragung erforderlich. Dabei soll FTAM als Übertragungsprotokoll beibehalten werden und als Transportmedium zukünftig normierte Internetprotokolle verwendet werden. In diesem Zusammenhang wird MHS/X.400 nicht mehr unterstützt. Darüber hinaus wurden die Regelungen zur Verwendung von maschinell verwertbaren Datenträgern aktualisiert. Datenträger können nur noch im Ausnahmefall (bei Ausfall der DFÜ) verwendet werden. Magnetbänder und Disketten werden nicht mehr unterstützt. Stattdessen sind CDs, DVDs und ggf. USB-basierte Medien zu verwenden.

## Nachtrag 7b Überarbeitung der Technischen Anlage 4:

Der Nachtrag stellt klar, dass Abrechnungen nach § 116b SGB V alt und § 116b SGB V neu (ASV) im Sinne der Abrechnung als unterschiedliche Leistungsbereiche behandelt werden.

## Nachtrag 9 - Abrechnung gesundes Neugeborenes bei erkrankter Mutter :

Die Klarstellungen der Fallpauschalenvereinbarung (Punkt 13 der FPV2016) regeln, dass bei einer Mitaufnahme eines gesunden Neugeborenen (bis Vollendung 28. Tag nach der Geburt) bei einer Erkrankung der Mutter für das Neugeborene die Behandlungskosten als eigenständiger Fall mit einer gesonderten Fallpauschale in Rechnung gestellt werden. Da die Abrechnung über die Krankenkasse der Mutter erfolgt, ist diese besondere Abrechnungskonstellation durch Verwendung der Ausprägung '06' (Geburt) des Schlüssels Aufnahmegrund anzuzeigen. Hierzu werden die Durchführungshinweise entsprechend ergänzt.

## Nachtrag 10-12 Klarstellung :

Es ist eine Angabe der Prozedur (OPS 8 979.\*) für die Erbringung von vorbereitenden Untersuchungen zur Lebendspende für Hochschulambulanzen nach § 117 SGB V vereinbart. Diese können auch nach § 116b SGB V im Rahmen von geplanten oder auch durchgeführten Lebendspenden erbracht werden, so dass die Angabe des Feldes "Lebendspende" auch für Ambulante Behandlungen nach § 116b vorzusehen ist.

Bei Personen, deren Vorname nicht bekannt ist, ist festzulegen, wie mit der MUSS-Angabe im NAD Segment im Feld "Vorname" umzugehen ist.

…

## Nachträge zur Anlage 1

## Nachtrag 1 (zum 01.10.2016):

## Rechnungssatz Ambulante Operation wird wird wie folgt klargestellt:

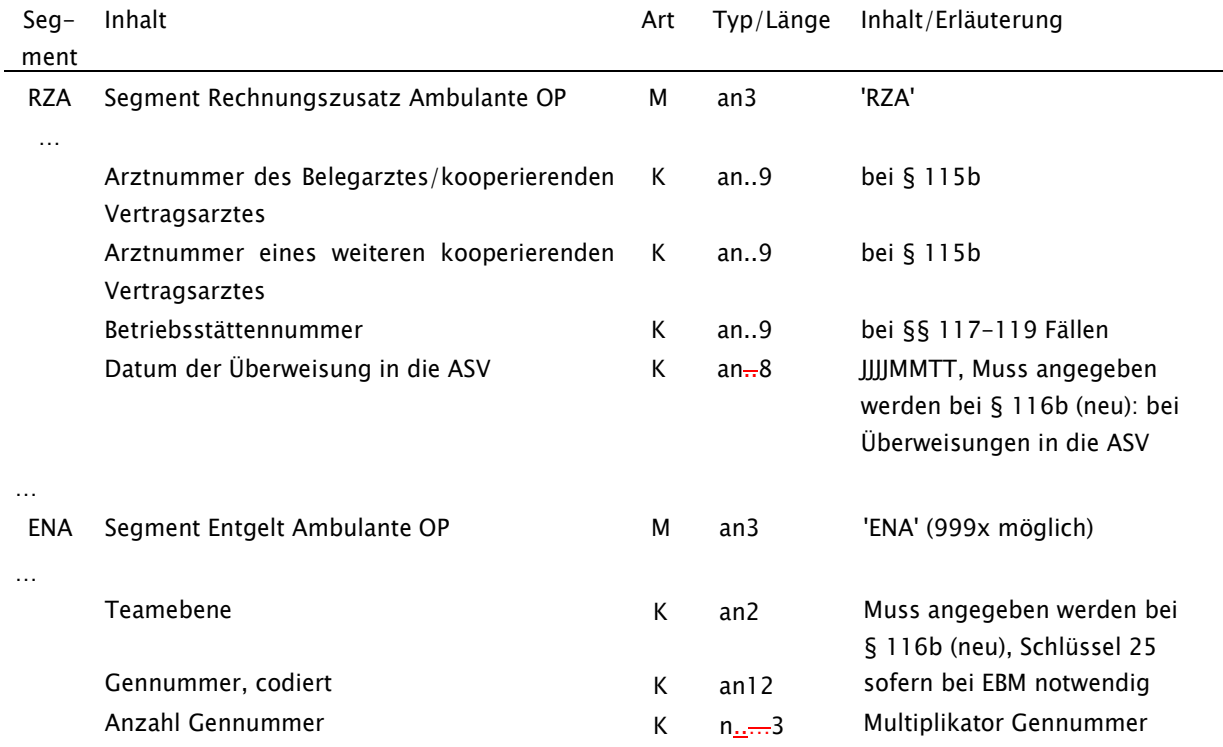

 $\overline{\phantom{a}}$ 

## Nachträge zur Anlage 2

## Nachtrag 2 (zum 01.04.2017):

## Schlüssel 4 Teil II: Entgeltart ambulant von der anti- wird wie folgt ergänzt:

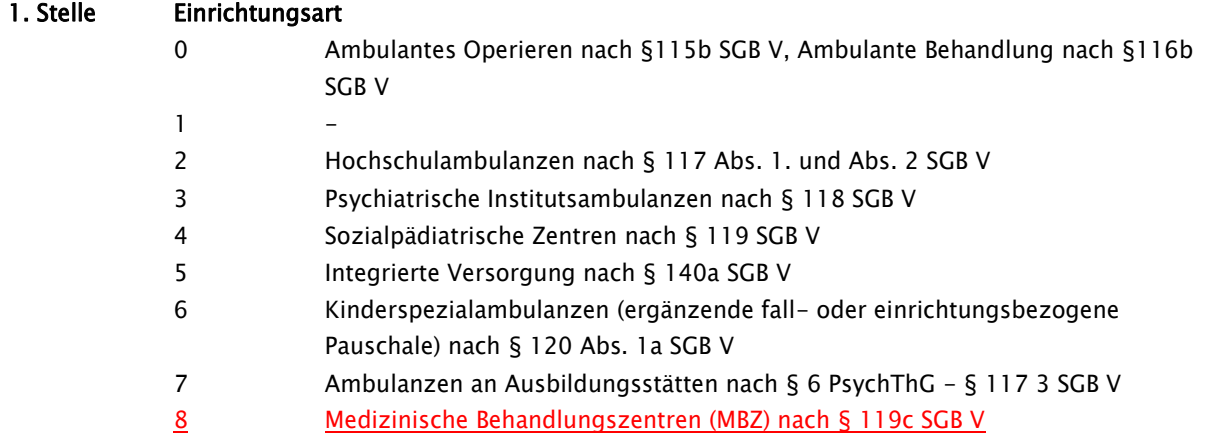

## Nachtrag 3 (zum 01.10.2016):

#### Schlüssel 4 Teil III: Entgeltarten BPflV (bei Anwendung §17d KHG)

wird wie folgt klargestellt

…

1

#### Zusatzschlüssel für Entgeltbereich 8 [krankenhausindividuell vereinbarte PEPP-Entgelte]

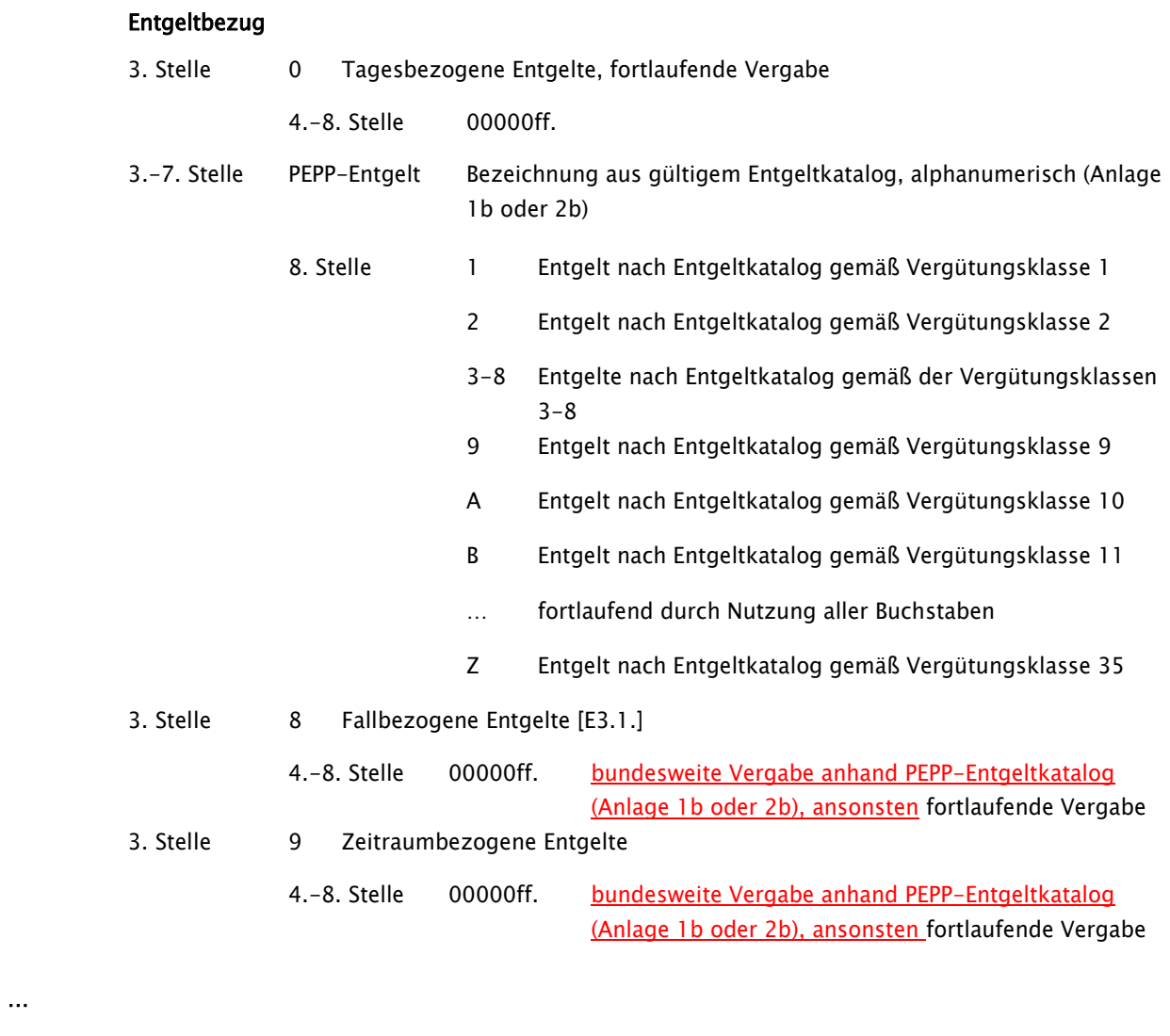

## Zusatzschlüssel für Entgeltbereich A [Entgelte für Modellvorhaben] Entgeltbezug

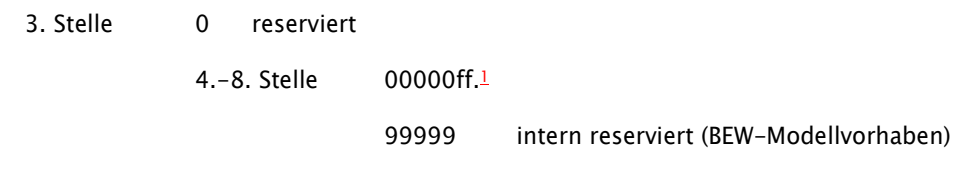

<sup>1</sup> PEPP-Entgelte der Anlage 1b und 2b (unbewertet) werden hier fortlaufend nummeriert nach Antrag unter [www.gkv](http://www.gkv-clavisdb.de/)[clavisdb.de](http://www.gkv-clavisdb.de/) vergeben (Bezeichnung enthält als Klammerwert die jeweilige PEPP)

…

 $\overline{\phantom{a}}$ 

1

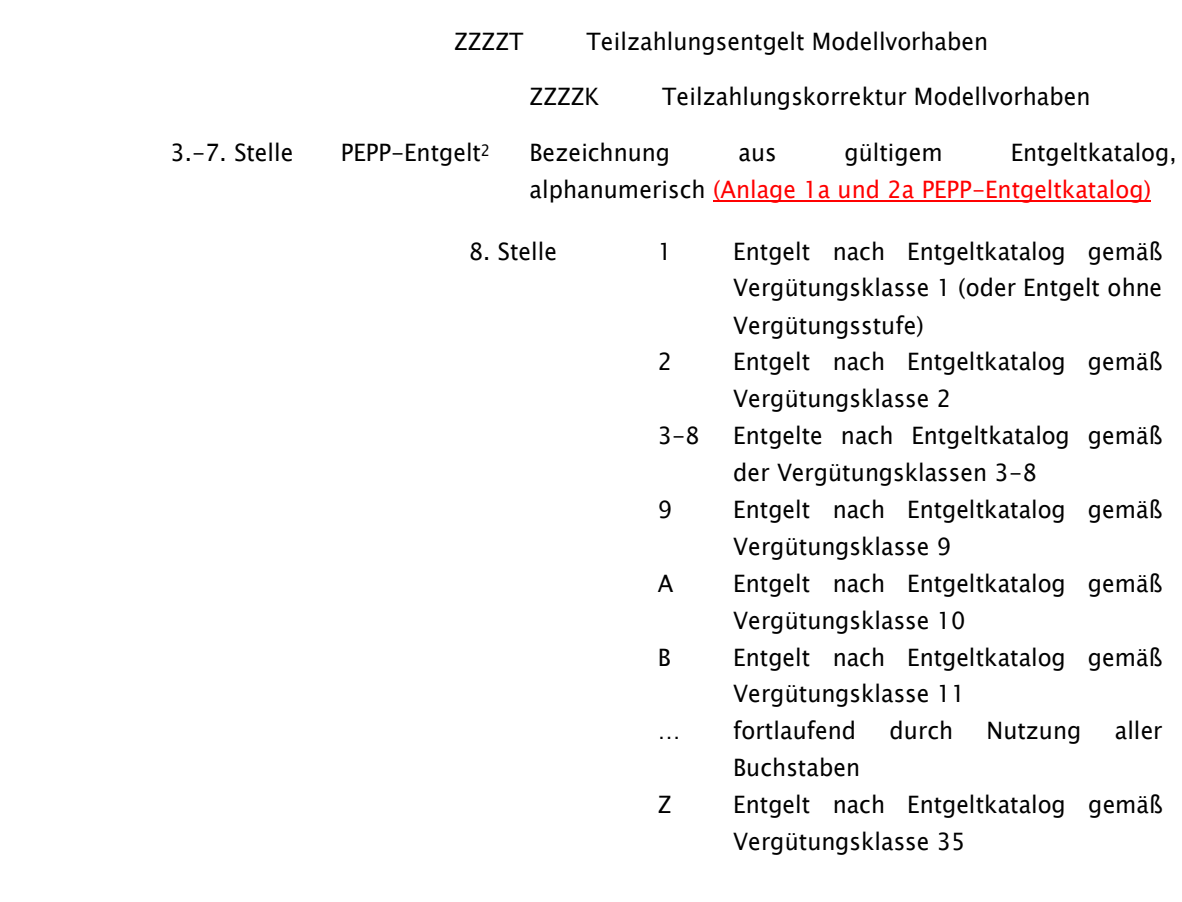

<sup>2</sup> nur für den voll- bzw. teilstationären Behandlungsbereich (1. Stelle des Entgeltartenschlüssels = A oder B)

 $\overline{\phantom{a}}$ 

#### Nachtrag 4 (zum 01.10.2016):

## Schlüssel 6: Fachabteilungen wird wird wird wie folgt klargestellt:

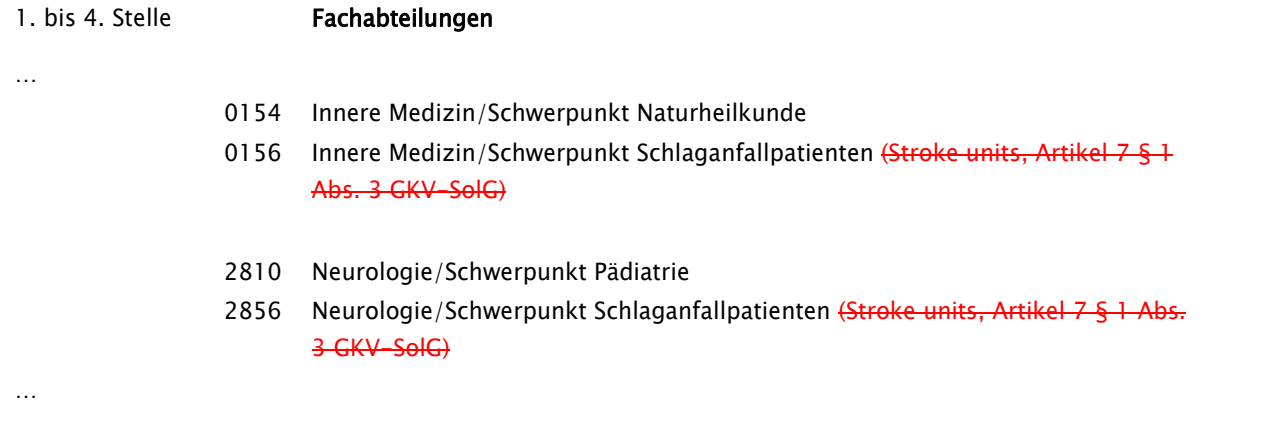

#### Fachabteilungen ohne Differenzierung nach Schwerpunkten oder mit sonstigen Spezialisierungen

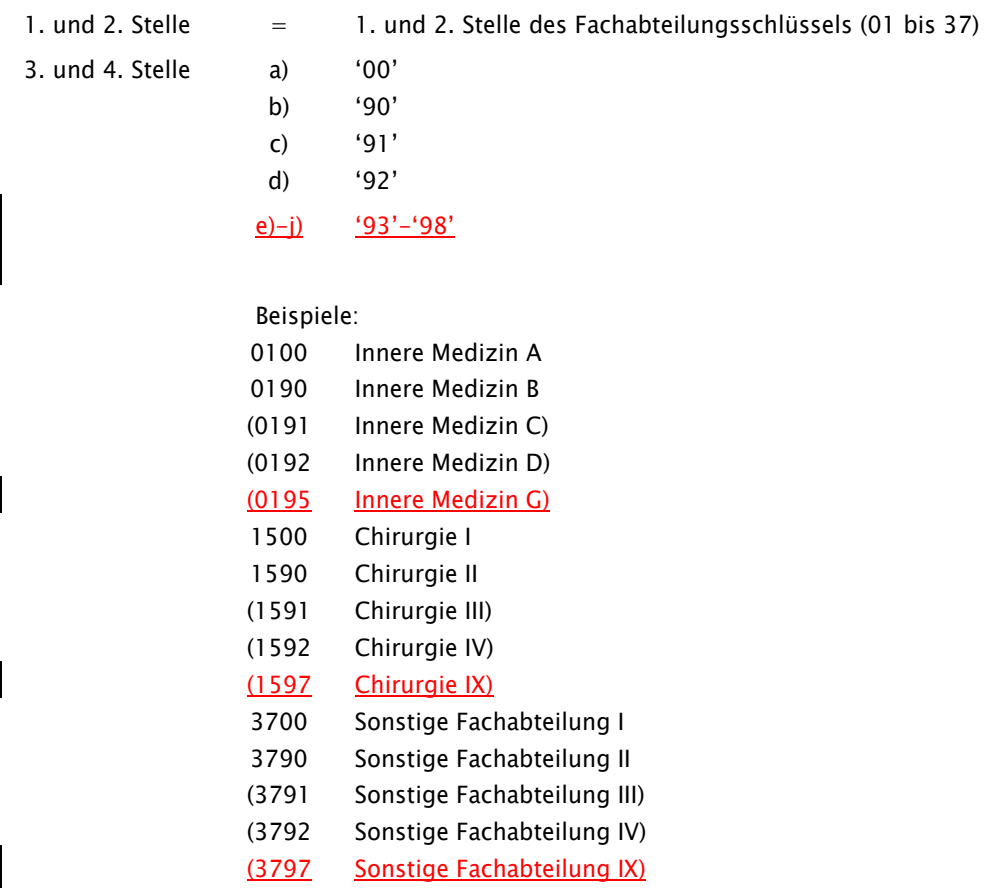

#### Hinweis:

Zusätzlich zu '00' kann in der 3. und 4. Stelle '90' bis '92' 98' individuell genutzt werden, um spezialisierte Fachabteilungen zu verschlüsseln, für die kein bundeseinheitlicher Fachabteilungsschlüssel vorgesehen ist. Bei dieser Differenzierung von Fachabteilungen kommt es im Rahmen der Datenübermittlung nicht auf die exakte Benennung der Art der Spezialisierung oder des Schwerpunktes der Fachabteilung an. Voraussetzung …

für das Verfahren ist, daß die Vertragsparteien im Rahmen der Pflegesatzvereinbarung gemeinsam die oben beschriebene Festlegung der Fachabteilungsschlüssel vornehmen.

Sonderregelung bei festgelegter Fachabteilung, für die ein Schlüssel noch zu vergeben ist 9000 bis 9999 siehe Anlage 5

…

…

### Nachtrag 5 (zum 01.04.2017):

#### Schlüssel 9: Verarbeitungskennzeichen wird wird wird wie folgt ergänzt:

- 01 reserviert
- 03 reserviert
- 10 Normalfall

11 Ambulante Abrechnung nach § 115b SGBV statt stationäre Abrech- nung (nur für AMBO und optional für ZAAO nach Fallstorno "35")

- 12 Ambulante Abrechnung nach § 116b SGBV (alt) statt stationäre Abrechnung (nur für AMBO und optional für ZAAO nach Fallstorno "35")
- 13 spezialfachärztliche Leistungen nach § 116b SGB V (nur für AMBO und optional für ZAAO)
- 14 Leistungen nach § 119c SGB V (nur für AMBO und optional für ZAAO)
- 16 Leistungen nach § 116b Abs. 2 SGB V (alt) (nur für AMBO und optional für ZAAO)
- 17 Leistungen nach § 117 Abs. 1 SGB V (nur für AMBO und optional für ZAAO)
- 18 Leistungen nach § 118 SGB V (nur für AMBO und optional für ZAAO)
- 19 Leistungen nach § 119 SGB V (nur für AMBO und optional für ZAAO)

Fallstorno für Leistungen nach § 140a, § 116b, § 119c SGB V, § 120 Abs. 1a und § 117 Abs. 2 u. 3 SGB V

- 43 Stornierung Abrechnung spezialfachärztliche Leistungen § 116b SGB V (nur für AMBO)
- 44 Stornierung Abrechnung nach § 119c SGB V (nur für AMBO)
- 45 Stornierung Abrechnung nach § 140a SGB V (nur für AMBO)
- 46 Stornierung Abrechnung nach § 120 Abs.1a SGB V (nur für AMBO)
- 47 Stornierung Abrechnung nach § 117 Abs.3 SGB V (nur für AMBO)
- 48 Stornierung Abrechnung nach § 117 Abs. 2 SGB V (nur für AMBO)

## Nachtrag 6 (zum 01.10.2016):

## Schlüssel 22: Leistungsbereich (§116b) wird wie folgt ergänzt und geändert:

Leistungen nach §116b SGB V in seiner ab 01.01.2012 geltenden Fassung (wird entsprechend fortgeschrieben -§ 116b (neu))

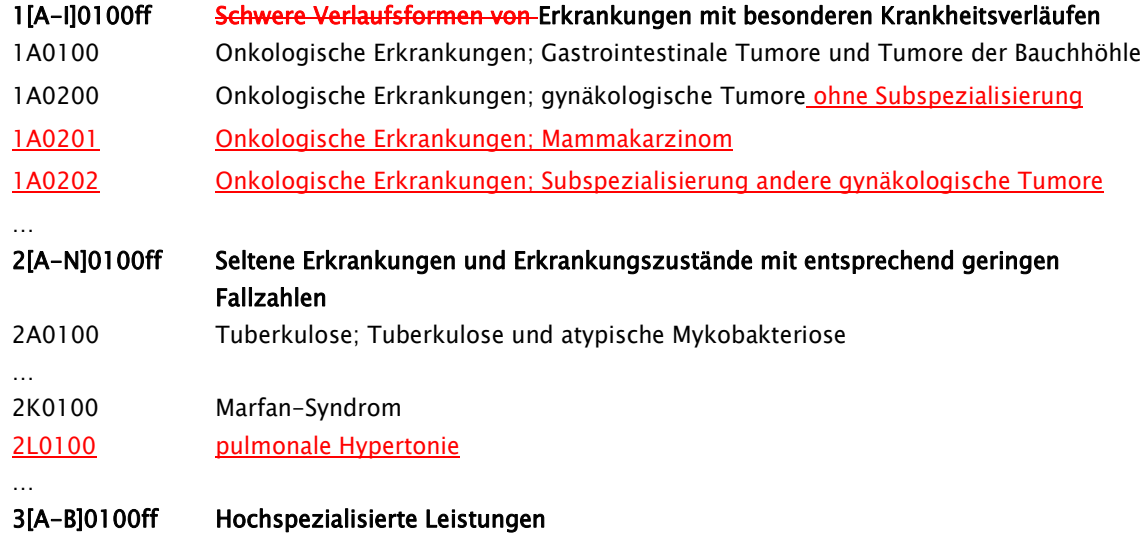

## Nachträge zur Anlage 4

### Nachtrag 7 (zum 01.10.2016):

#### 1 Allgemeines

- (1) Diese Technische Anlage zur Datenübermittlungs-Vereinbarung gemäß § 301 Abs. 3 SGB V regelt organisatorische und technische Sachverhalte, die zur Erfüllung der Vereinbarung einer Regelung bedürfen.
- (2) Die Pflege der Anlage erfolgt durch Austausch/Ergänzung einzelner Seiten oder Abschnitte. Die Änderung mußmuss nach Abstimmung zwischen den Vertragsparteien beschlossen werden.
- (3) Die Regelungen dieser Technischen Anlage entsprechen im Wesentlichen den Grundsätzen für Datenübermittlung und Datenträgeraustausch in der Fassung von Dezember 1990, die von der Koordinierungs- und Beratungsstelle der Bundesregierung für Informationstechnik in der Bundesverwaltung (KBSt) herausgegeben wurde.
- (4) Für den Abschnitt zur Datenübermittlung wird des Weiteren auf das EPHOS-Handbuch der KBSt, Stand 1992, Bezug genommen.
- (5) Bei der Datenübermittlung werden die relevanten internationalen, EU-weiten und nationalen Normen und ggf. Standards zur Anwendung gebracht.

### 2 Teilnahme

- (1) Die Einzelheiten zur Durchführung der Datenübermittlung sind rechtzeitig vor der erstmaligen Durchführung oder Änderung zwischen dem Absender und dem Empfänger der Daten abzustimmen.
- (2) Durch ein zwischen Absender und Empfänger abgestimmtes Testverfahren vor der erstmaligen Durchführung und vor Änderung des Verfahrens der Datenübermittlung ist die ordnungsgemäße Verarbeitung sicherzustellen.
- (3) Krankenhausfälle von Patienten, die das Kostenerstattungsverfahren gewählt haben, sind nicht in das Datenaustauschverfahren einbezogen.

#### 3 Abwicklung der Datenübermittlung

- (1) Ein Geschäftsvorfall ist jeweils in einer eigenen Nachricht gemäß DIN EN 29735 (UNH bis UNT) zu übermitteln.
- (2) Die übermittelten Daten müssen den vereinbarten Inhalten und Strukturen entsprechen.
- (3) Über die Datenübermittlung ist eine Dokumentation zu führen (siehe 4.2.4 bzw. 4.3.4).
- (4) Der Absender hat sicherzustellen, daßdass nur geprüfte Datensätze übermittelt werden. Der Umfang der Prüfungen ist in Abschnitt 6 festgelegt.
- (5) Der Absender hat die Datenübermittlung innerhalb der vereinbarten Fristen vorzunehmen. Er hat für die Möglichkeit der Rekonstruktion der Daten im Falle eines Dateiverlustes auf dem Transportweg oder einer Dateirückweisung Sorge zu tragen.
- (6) Der Empfänger hat die Übernahme der Daten zu bestätigen.
- (7) Werden bei oder nach der Übermittlung Mängel festgestellt, die eine ordnungsgemäße Verarbeitung der Daten ganz oder teilweise beeinträchtigen, werden vom Empfänger nur die fehlerfreien Daten weiterverarbeitet. Das Fehlerverfahren ist in Abschnitt 6 geregelt.
- (8) Der Absender ist über die festgestellten Mängel unverzüglich zu unterrichten. Dieser ist verpflichtet, seinerseits unverzüglich die zurückgewiesenen Daten zu berichtigen und die korrigierten Daten erneut zu übermitteln. Jede erneute Datenlieferung nach Rückweisung fehlerhafter Daten hat ggf. eine erneute Terminsetzung zur Folge. Die elektronische Zurückweisung von Fehlernachrichten (Nachrichtentyp "FEHL" oder um FHL-Segmente ergänzte Nachrichten) ist zur Vermeidung von Endlosschleifen nicht zulässig.
- (9) Datenträger mit personenbezogenen Daten sind nach der Datenübernahme unter Beachtung datenschutzrechtlicher Vorschriften <del>grundsätzlich</del>-zu löschen bzw. zu vernichten. <del>Der Volume</del>-Kennsatz mußmuss erhalten bleiben. Magnetbänder und Magnetbandkassetten sind dem Absender zurückzugeben. Damit verbunden ist gleichzeitig die Quittierung der Übernahme der Daten. Für die Zurückweisung fehlerhafter Datenträger oder Dateien gelten besondere Regelungen (siehe Abschnitt 6).

#### 4 Übermittlungsarten

- (1) Die für die Übermittlung von Daten verwendeten Medien werden zwischen Absender und Empfänger vereinbart.
- (2)(1) Grundsätzlich soll angestrebt werden, die Datenfernübertragung (DFÜ) als Übermittlungsart zu verwenden. Die Datenübermittlung erfolgt per Datenfernübertragung (DFÜ). Soweit eine Datenfernübertragung aus technischen/wirtschaftlichen Gründen nicht realisiert werden kann, können vorübergehendals Datenträger die Medien nach Abschnitt 4.3 verwendet werden. Einigen sich Absender und Empfänger nicht auf eines dieser Medien, so sind Disketten zu verwenden.
- (3) Soweit für die Datenübermittlung anstelle der vorgesehenen Medien andere, besonders vereinbarte, maschinell verwertbare Datenaustauschmedien verwendet werden, müssen diese mindestens die gleiche Datenübermittlungssicherheit bieten und es mußmuss eine maschinelle Weiterverarbeitung mit weitgehend gleicher Qualität durch die Empfänger bei vergleichbarer Wirtschaftlichkeit möglich sein.
- (4)(2) Die Kosten für die Datenübermittlung übernimmt der Absender.

#### 4.1 Zeichenvorrat

- (1) Der Bezugscode für den Austausch digitaler Daten ist der Code gemäß DIN 66303:2000-06 (Deutsche Referenzversion des 8-Bit-Code). Dieser Code enthält die Ziffern, die Groß- und Kleinbuchstaben, Sonderzeichen sowie nationale Buchstaben, so dass eine korrekte deutschsprachige Namensschreibung ermöglicht wird.
- (2) Wenn bei der übermittelnden Stelle die technischen Voraussetzungen eine Verwendung des Codes nach Abschnitt 1 nicht vorhanden sind, kann der Code gemäß DIN 66003 DRV (Deutsche Referenzversion des 7-Bit-Code) verwendet werden.
- (3) Alternativ kann der Zeichensatz ISO 8859-15 oder ISO 8859-1 genutzt werden.
- (4) Im Feld "Zeichensatz" des Auftragssatzes ist der für die Nutzdaten verwendete Zeichensatz zu dokumentieren.
- (5) Eine Zeilenende Markierung CR / LF (ASCII-Wert 13 CR, ASCII-Wert 10 LF) darf im Zeichenvorrat nicht verwendet werden.

#### 4.1.1 Komprimierung

Die Daten können vor der Übermittlung komprimiert werden, wenn Absender und Empfänger dies vereinbaren. Dabei sollen ausschließlich genormte, herstellerunabhängige Verfahren verwendet werden.Sobald genormte und herstellerunabhängige Komprimierungsverfahren vorhanden sind, sollten diese vorrangig verwendet werden.

#### 4.1.2 Verschlüsselung

- siehe Anhang –

#### 4.1.3 Dateiname

Für den Dateinamen wird folgende Syntax verwendet:

![](_page_13_Picture_197.jpeg)

#### 4.2 Datenfernübertragung

- (1) Die Festlegungen zur Regelung der Datenübermittlung sollen dem Referenzmodell für die offene Kommunikation (OSI), ISO 7498, entsprechen. Die transportorientierten Funktionen werden durch die Ebenen 1 bis 4, die anwendungsorientierten Funktionen durch die Ebenen 5 bis 7 abgedeckt.
- einzelnen Spezifikationen lehnen sich besonders an das "EPHOS-Europäisches Beschaffungshandbuch für offene Systeme" (Phase 1) der KBSt, Stand 1992, an.
- (3)(2) Für die Realisierung der anwendungsorientierten Funktionen können "File Transfer, Access and Management" (FTAM) zur Datenübermittlung sowie "Message Handling System" (MHS; X.400 Version 1988) als Nachrichtenübermittlungssystem gemäß ISO/OSI verwendet werden. Der Einsatz von MHS (X.400) endet zum 31.12.2017. Ab dem 01.01.2018 wird weiterhin FTAM unterstützt.
- (4)(3) Für die Realisierung der Transportfunktionen wird bis zum 31.12.2017 als Medium das .ISDN der Telekom verwendet. Es können auch andere Medien und Techniken, z. B. DATEX-P, das analoge Fernsprechnetz als Zugang zum nächsten DATEX-P-Knoten oder Standleitungen, vereinbart werden. Die Krankenkassen erklären sich bereit, sofern notwendig bei ihren Datenannahme- und Verteilstellen ein DFÜ-Verfahren gemäß CCITT X.25 vorzuhalten. Spätestens ab dem 01.01.2018 werden als Übermittlungsmedium nur noch normierte Internetprotokolle verwendet.
- (5)(4) Für jedes Transportmedium sind geeignete Mechanismen zur Zugriffskontrolle zu vereinbaren, um den Ansprechpartner zu identifizieren und authentifizieren.
- (6)(5) Im Rahmen bilateraler Absprachen ist die Übertragung mittels weiterer Verfahren möglich. Hierzu zählen z.B. Protokolldienste wie OFTP, SNA LU 6.2 oderund TCP/IP. In diesen Fällen mussß die gleiche Datensicherheit gewährleistet sein wie beim Einsatz der Datenübertragung mittels der nachfolgenden Festlegungen.

#### 4.2.1 Anwendungsorientierte Funktionen

(1) Für die Verwendung anwendungsorientierter Funktionen werden folgende Normen zugrunde gelegt, unabhängig von der gewählten Zugriffsart:

![](_page_14_Picture_211.jpeg)

(2) Zur Verwendung des FTAM-Dienstes müssen folgende Normen und Profile beachtet werden:

![](_page_14_Picture_212.jpeg)

(3) Zur Verwendung des MHS-Dienstes bis 31.12.2017 müssen folgende Normen und Profile beachtet werden:

![](_page_14_Picture_213.jpeg)

(4) Die Struktur der Übertragungsdateien bei FTAM und X.400 ist im Anhang (Abschnitt 2) definiert.

#### 4.2.2 Transportorientierte Funktionen

- (1) Die ISO-Normen IS 8072/8073 definieren die zu verwendenden Transportdienste und -protokolle.
- (2) Als Protokolle für den D-Kanal sind E-DSS1 (Euro-ISDN) und 1 TR6 zu unterstützen. Im B-Kanal wird gemäß der Telekom-Richtlinie 1TR24 das Schicht3-Protokoll ISO 8208 (entspricht X.25 PLP) genutzt.
- (3) Der Transport über DATEX-P der Telekom erfolgt nach ENV 41104/41105/CCITT X.25.
- (4) Die zu verwendenden Transportdienste nach OSI-Ebene 4 werden bei der Nutzung des Internets durch das Transmission Control Protokoll (TCP) gemäß RFC 793 u. a. definiert.

#### 4.2.3 Transportsicherung

- (1) Die Initiative für den Kommunikationsvorgang übernimmt der Absender.
- (2) Absender und Empfänger können zum gegenseitigen Nachweis der Berechtigung für die Datenübermittlung entsprechende Passwörter vereinbaren.
- (3) Innerhalb des ISDN/DATEX-P wird die Rufnummer des aktiven Partners übergeben und vom passiven Partner geprüft. Deshalb *mußmuss* die ISDN/DATEX-P-Nummer jedes möglichen aktiven Partners den passiven Partnern gemeldet werden; jede Änderung ist unverzüglich und rechtzeitig im Voraus den beteiligten Stellen bekanntzugeben.

#### 4.2.3.1 Transportsicherung bei FTAM

Einigen sich Absender und Empfänger nicht auf das automatische Recovery gemäß ISO IS 8571 FTAM, gilt für Übertragungsabbrüche, daßdass die betroffene Datei vom Absender erneut übertragen wird.

#### 4.2.3.2 Transportsicherung bei MHS

Beim Sendevorgang soll der Absender vom Empfänger eine Empfangsbestätigung (Delivery Report) anfordern. Bei fehlender bzw. negativer Rückmeldung ist die Datei erneut zu verschicken.

#### 4.2.4 Dokumentation

Für die Datenübermittlung ist eine Dokumentation zu führen. Sie ist mindestens bis zum Abschluss des jeweiligen Vorgangs (Bezahlung der Schlussrechnung) vorzuhalten. Die Dokumentation mußmuss die folgenden Mindestinhalte umfassen:

- Inhalt der Datenübermittlung (Dateiname)
- Laufende Nummer der Datenübermittlung
- Eindeutige Bezeichnung der Kommunikationspartner
- Beginn und Ende der Datenübermittlung
- Übermittlungsmedium
- Dateigröße
- Verarbeitungshinweise
	- Senden/Empfangen
	- Verarbeitungskennzeichen (fehlerfrei/fehlerhaft)
	- wenn fehlerhaft: Fehlerstatus aus Übertragungsprogramm

#### 4.3 Datenträgeraustausch

- (1) Als Datenträger sind nach bilateraler Abstimmung nicht wiederbeschreibbare CDs, oder DVDs oder USB-basierte Medien zu verwenden.
- (2) Bei bilateraler Einigung zwischen Absender und Empfänger können auch USB-basierte Datenträger verwendet werdenErfolgt keine bilaterale Einigung auf eines der in Absatz 1 genannten Medien, sind nicht wiederbeschreibbare CDs zu verwenden.

#### 4.3.1 CD-R

- (1) Es sind Recordable-CDs mit 12 cm Durchmesser gemäß ISO-9660 Standard und einer Datenkapazität von 650 MB oder 700 MB zu verwenden.
- (2) Es dürfen sich mehrere Dateien auf einer CD-ROM befinden. Eine Datei darf sich nur über eine CD-ROM erstrecken. Auf die Kennsätze nach DIN wird deshalb verzichtet. Es sind die in Abschnitt 4.1.3 vereinbarten Regelungen einzuhalten.
- (3) Auf der CD dürfen keine Unterverzeichnisse eingerichtet werden. Alle auf dem Datenträger befindlichen Dateien müssen sich im Wurzelverzeichnis befinden.

#### 4.3.2 DVD

- (1) Zulässig sind DVD-R und DVD+R mit 12 cm Durchmesser, Typ DVD 5 mit max. 4,7 GB Speicherkapazität, im UDF. In Bezug auf Dateinamen ist der ISO-9660 Level 1 Standard zu verwenden.
- (2) Es dürfen sich mehrere Dateien auf einer DVD befinden. Eine Datei darf sich nur über eine DVD erstrecken. Auf die Kennsätze nach DIN wird deshalb verzichtet. Es sind die in Abschnitt 4.1.3 vereinbarten Regelungen einzuhalten.
- (3) Auf der DVD dürfen keine Unterverzeichnisse eingerichtet werden. Alle auf der DVD befindlichen Dateien müssen sich im Wurzelverzeichnis befinden.

#### 4.3.3 USB-Speichermedien

- (1) Zulässig sind alle bilateral vereinbarten Medien. Als Dateisystem sollte nur FAT32 verwendet werden.
- (2) Es dürfen sich mehrere Dateien auf einem Speichermedium befinden. Eine Datei darf sich nur über ein Speichermedium erstrecken. Auf die Kennsätze nach DIN wird deshalb verzichtet. Es sind die in Abschnitt 4.1.3 vereinbarten Regelungen einzuhalten.
- (3) Auf dem Speichermedium dürfen keine Unterverzeichnisse eingerichtet werden. Alle auf dem Medium befindlichen Dateien müssen sich im Wurzelverzeichnis befinden.
- (4) Im Einzelfall kann die Rückgabe der Speichermedien vereinbart werden.

#### 4.3.1 Magnetbänder oder Magnetbandkassetten

- (1) Magnetbänder müssen in ihrem Aufbau DIN EN 21 864 / ISO 1864 (Beiblatt 1, Teil 2 und Teil 3) entsprechen. Das Aufzeichnungsverfahren hat nach DIN EN 25 652 / ISO 5652 zu erfolgen. Die Daten sind auf dem Band gemäß DIN 66004 - Teil 3 darzustellen.
- (2) Als Magnetbandkassetten sind ½-Zoll-Kassetten, Bandbreite 12,7 mm mit 18 oder 36 Spuren zu verwenden (entsprechend den derzeit gängigen Typen IBM-3480 und Siemens-3490). Die Aufzeichnungsdichte beträgt 1491 Datenbytes/mm entsprechend DIN ISO 9661. Die Darstellung des 7-Bit- oder des 8-Bit-Codes erfolgt analog zu DIN 66004, Teil 4.

#### 4.3.1.1 Kennsätze und Dateianordnung

- (1) Für die Datenübermittlung auf Magnetbändern sind die Kennsätze nach DIN 66029 zu verwenden (VOL 1, HDR 1, HDR 2, EOF 1, EOF 2).
- (2) Für die Datenübermittlung auf Magnetbandkassetten sind die Kennsätze nach DIN 66229-A (Ausbaustufe) zu verwenden (VOL 1, HDR 1, HDR 2, ETR 1, STR 1, EOF 1, EOF 2).

#### 4.3.2 Disketten

- (1) Disketten müssen DOS-formatiert sein, ohne gefüllten Bootsektor. Andere Formate (z. B. UNIX-tar-Format) können vereinbart werden. Akzeptiert werden 3 ½ Zoll-Disketten.
- (2) Die Daten sind sowohl beim Absender als auch beim Empfänger mittels eines aktuellen Virus-Prüfprogrammes zu prüfen.

#### 4.3.43 Transportsicherung

- (1) Die <del>Magnetbänder, Magnetbandkassetten oder Disketten</del>Datenträger sind mit Etiketten zu versehen, aus denen Name und Adresse sowie das Datenträgerkennzeichen hervorgehen. Unmittelbar nach der Erstellung des Datenträgers ist der Schreibschutz zu aktivieren.
- (2) Falls das Transportunternehmen besondere Möglichkeiten zur Transportsicherung bietet, sind diese unter Beachtung des Grundsatzes der Verhältnismäßigkeit zu nutzen.

(2)(3) Die Übernahme der Daten ist dem Absender in geeigneter Form zu quittieren.

#### 4.3.54 Dokumentation

(1) Für den Datenträgeraustausch werden Transportbegleitzettel in Anlehnung an DIN 31632 verwendet. Eine Durchschrift/Kopie des Begleitzettels geht mit getrennter Post an den Empfänger.

- (2) Der Transportbegleitzettel *mußmuss* die folgenden Mindestinhalte umfassen:
	- ä, Überschrift: Datenträgerbegleitzettel
	- $\blacksquare$ Datenübermittlungsverfahren: § 301
	- Absender J.
	- J. Empfänger
	- Inhalt der Datenlieferung  $\Box$
	- ä, Lfd. Nummer der übermittelten Datenlieferung/Dateinummer
	- Dateinamen J.
	- $\mathbf{r}$ Art des Datenträgers
	- Erstellungsdatum  $\mathbf{r}$
	- $\mathbf{r}$ Datum, Unterschrift

#### 5 Austauschformate

#### 5.1 Dateibeschreibung

- (1) Der Aufbau einer Datei entspricht dem EDIFACT-Standard (DIN EN 29 735).
- (2) Die einzelnen Nachrichtentypen werden durch Satzkennzeichen und Versionsnummern gekennzeichnet bzw. unterschieden. Die Nachricht selbst ist in eine definierte Folge von anwendungsbezogenen Segmenten gegliedert, die durch ihre Kennung identifiziert werden. Segmente enthalten Datenelemente. Datenelemente und Segmente werden durch vereinbarte Steuerzeichen begrenzt, so daßdass innerhalb einer Nachricht nur signifikante Daten zu übermitteln sind und am Segmentende nicht gefüllte Datenelemente weggelassen werden können.
- (3) Zu den Trennzeichen werden folgende Festlegungen getroffen:

#### UNA, Trennzeichen-Vorgabe

Funktion: Dient zur Definition der Trennzeichen-Angabe und der anderen Zeichen mit Sonderfunktionen, die in der folgenden Übertragungsdatei verwendet werden.

Wenn die Trennzeichen-Vorgabe übertragen werden soll, **mußmuss** sie dem Nutzdaten-Kopfsegment UNB unmittelbar vorangestellt werden. Die Vorgabe beginnt mit den Großbuchstaben UNA, dann folgen unmittelbar die sechs festgelegten Trennzeichen in der nachstehend aufgeführten Reihenfolge:

![](_page_18_Picture_231.jpeg)

Abweichend von allen anderen Segmenten werden im UNA keine Trennzeichen verwendet. Aufbau des UNA-Segmentes:

#### UNA:+,?b'

Soll eines der verwendeten Steuerzeichen (Doppelpunkt, Plus-Zeichen, Komma, Fragezeichen, Apostroph) innerhalb eines Feldes als Textzeichen übermittelt werden, so **mußmuss das Aufhebungszeichen** vorangestellt werden. Es gilt jeweils für das unmittelbar nachfolgende Zeichen.

#### Beispiele:

Für den Patienten Luigi D'Angelo müßten die Felder Nachname und Vorname folgendermaßen übermittelt werden: D?'Angelo+Luigi+

Das Textfeld Berechnungsgrundlage: Betrag = Honorarsumme + Einzelvergütung sähe wie folgt aus: Berechnungsgrundlage?: Betrag = Honorarsumme ?+ Einzelvergütung+

#### 5.2 Struktur der Datei

- (1) Die zu übermittelnden Daten können mit einer Trennzeichen-Vorgabe UNA beginnen.
- (2) Jede Datei beginnt mit einem Nutzdaten-Kopfsegment (UNB) und endet mit einem Nutzdaten-Endesegment (UNZ).

Im Nutzdaten-Kopfsegment wird als Absenderbezeichnung das Institutionskennzeichen der datenverschlüsselnden Stelle und als Empfängerbezeichnung das Institutionskennzeichen des datenentschlüsselnden Empfängers eingetragen. Eine Datei enthält deshalb nur Daten für die in der Empfängerbezeichnung angegebene Datenannahmestelle.

Für ein Absender-Empfänger-Paar ist die Datenaustauschreferenz fortlaufend je Dateiübermittlung um 1 zu inkrementieren. Bei Datenüberlauf (99999 + 1 = 00001) ist mit '00001' neu aufzusetzen. Die Zählung ist für Testverfahren und für Echtverfahren getrennt vorzunehmen.

(Zum Umgang mit der Datenaustauschreferenz in Bezug auf Fehlermeldungen der Stufe 1 siehe Kapitel 6 'Fehlerverfahren'.)

(3) Eine Nachricht eines Absenders (z. B. Aufnahmesatz, Kostenübernahmesatz) an einen bestimmten Empfänger wird jeweils mit einem Nachrichten-Kopfsegment (UNH) eingeleitet und mit einem Nachrichten-Endesegment (UNT) beendet. Innerhalb dieser beiden Segmente befinden sich alle Nutzdatensegmente der Nachricht. Gemäß DIN EN 29735 ist je Nachricht (innerhalb von UNH und UNT) nur die Übermittlung eines Geschäftsvorfalles möglich. Die abweichende Verwendung in den Versionen 1 und 2 ist in Version 3 nicht mehr möglich.

Das Institutionskennzeichen des Absenders und des Empfängers sind in den Nutzdaten gespeichert.

(4) Innerhalb einer bestehenden Verbindung bzw. einer physischen Datei Datenlieferung können mehrere Übertragungsdateien (UNB bis UNZ) übermittelt werden.

![](_page_19_Picture_249.jpeg)

#### Nutzdaten-Kopfsegment

![](_page_20_Picture_225.jpeg)

Beispiel für den Aufbau eines UNB:

UNB+UNOC:3+101234567+261234567+970118:1145+00001++KRHxxxxxxxx'

#### Nachrichten-Kopfsegment

![](_page_20_Picture_226.jpeg)

#### Nachrichten-Endesegment

![](_page_20_Picture_227.jpeg)

#### Nutzdaten-Endesegment

![](_page_21_Picture_180.jpeg)

#### 6 Fehlerverfahren

Um die Datenübermittlung ohne zeitliche Verzögerung durchzuführen, ist bei Fehlern eine sofortige Reaktion erforderlich. Das bedeutet, daßdass die als fehlerhaft erkannten Daten umgehend zurückgeschickt werden müssen. Dabei ist grundsätzlich das gleiche Medium zu verwenden, auf dem die ursprüngliche Datenlieferung erfolgte (Ausnahme: physische Nichtlesbarkeit eines Datenträgers).

Die per DFÜ oder auf Datenträgern übermittelten Daten werden einer mehrstufigen Prüfung unterzogen.

#### 6.1 Stufe 1 - Prüfung von Datei und Dateistruktur

Übertragungsdateien werden auf ihre physikalische Lesbarkeit, korrekte Reihenfolge und Syntax der Service-Segmente (UNA, UNB, UNH, UNT, UNZ) sowie auf Gültigkeit der Kommunikationspartner geprüft.

Sollte die übermittelte Übertragungsdatei (DFÜ) nicht lesbar sein, erfolgt eine Klärung unmittelbar zwischen der empfangenden und der absendenden Stelle. Sollte die übermittelte Übertragungsdatei (DFÜ) lesbar sein und Fehler in den Service-Segmenten oder falsche Absender- bzw. Empfängerangaben enthalten, so wird eine eigene Übertragungsdatei, die als Nachrichtentyp ausschließlich 'FEHL' (mit einem oder mehreren Fehlersegmenten) enthält, erzeugt (Struktur der Datei: UNB, UNH mit Nachrichtentyp-Kennung FEHL, Datensegment(e) FKT, FHL; UNT, UNZ) und an den Absender zurück übermittelt, sofern die Fehlersituation eine maschinelle Bearbeitung ermöglicht. Die Übertragungsdatei wird in diesem Falle als nicht übermittelt betrachtet, bei der nächsten Übermittlung wird deshalb die Datenaustauschreferenz (UNB 0020) nicht hochgezählt.

Bei Abweisung eines Datenträgers erfolgt die Rückmeldung an den Absender in Papierform mit Angabe des Fehlers und Kopie des Transportbegleitzettels zusammen mit dem nicht lesbaren Datenträger. In diesem Fall wird dieser nicht gelöscht, um dem Absender die Fehleranalyse zu erleichtern.

## 6.2 Stufe 2 - Prüfung der Syntax

Je Nachricht wird die Reihenfolge der Segmente geprüft, innerhalb eines Segmentes erfolgen die Prüfungen auf Feldebene in Bezug auf Typ, Länge und Vorkommen (Kann- oder MußMuss-Feld).

Wenn die Syntax verletzt ist, z. B. bei falschen Segmenten, zu großer Feldlänge oder alphanumerischen Inhalten in numerisch definierten Datenelementen, ist die gesamte Nachricht von UNH bis UNT zurückzuweisen.

Es wird dann eine Fehlernachricht mit dem Nachrichtentyp 'FEHL' (Segmentfolge UNH, FKT, FHL, UNT) erzeugt und an den Absender übermittelt.

## 6.3 Stufe 3 - Formale Prüfung auf Feldinhalte

Die einzelnen Felder eines Segmentes werden auf plausiblen Inhalt geprüft (z. B. Datum, Uhrzeit).

Schlüsselausprägungen müssen korrekt sein im Hinblick auf das Schlüsselverzeichnis (Anlage 2) bzw. auf die Informationsstrukturdaten (IK, ICD, Amtlicher OP-Schlüssel). Weiter finden Kombinationsprüfungen über mehrere Felder statt. Eine als fehlerhaft erkannte Nachricht wird um Fehlersegmente ergänzt und an den Absender zurückübermittelt.

Kassenartenspezifisch ist zu entscheiden, ob in diesen Fällen außer der Zurückweisung der Nachricht zusätzlich eine Information an das Fachverfahren erfolgen soll (Hinweis an den Sachbearbeiter, daßdass der Absender eine Nachricht mit Fehlersegment(en) zurückübermittelt bekommen hat).

## 6.4 Stufe 4 - Prüfung in den Fachverfahren der einzelnen Krankenkassen

Die vertrags- und leistungsrechtlichen Prüfungen werden individuell bei den einzelnen Krankenkassen durchgeführt. Für diesen Bereich werden keine kassenartenübergreifenden Regelungen vereinbart. Ein als fehlerhaft erkannter Geschäftsvorfall wird um Fehlersegmente ergänzt und an den Absender zurückübermittelt.

## 7 Korrekturverfahren

### 7.1 Funktionalität

Das Korrekturverfahren gilt für inhaltlich falsch übermittelte Daten innerhalb der Datenübermittlung zwischen Krankenhäusern und Krankenkassen nach § 301 SGB V. Es berührt nicht das Fehlerverfahren für programmtechnisch festgestellte Fehler, die zu Rückweisungen von einzelnen Nachrichten oder Dateien führen.

Das Korrekturverfahren schafft die DV-technische Voraussetzung, um formal richtige, aber durch Erfassungs- oder Softwarefehler inhaltlich falsche Daten, die auch in Plausibilitätsprüfungen nicht als falsch erkannt werden, zu korrigieren oder zu stornieren. Es dient auch zur nachträglichen Übermittlung inhaltlicher Änderungen.

## 7.2 Technische Umsetzung

Voraussetzung für die Korrektur bereits übermittelter Daten ist deren eindeutige Identifizierung, d. h. die Zuordnung zum jeweiligen Fall. Darüber hinaus müssen Nachrichten des gleichen Typs zu einem Fall - z. B. mehrere Verlängerungsanzeigen - voneinander unterschieden werden können.

#### 7.2.1 Identifizierende Merkmale

Ein Krankenhausfall ist durch das Institutionskennzeichen des Krankenhauses in FKT und das KH-interne Kennzeichen des Versicherten in INV eindeutig identifiziert. Das KH-interne Kennzeichen muss eine eindeutige Identifizierung des Behandlungsfalles sicherstellen. Somit sind auch stationäre und ambulante Fälle eindeutig voneinander unterscheidbar. Das IK des Krankenhauses darf - bezogen auf einen Krankenhaus-Behandlungsfall - nicht geändert werden. Nach einem Fallstorno (siehe 7.3.3) darf das KHinterne Kennzeichen für die Übermittlung an dieselbe Kasse nicht noch einmal verwendet werden, es ist dann ein neues KH-internes Kennzeichen zu vergeben. Werden nach einem Fallstorno aufgrund falscher Kostenträgerzuordnung die Daten an die tatsächlich zuständige Krankenkasse übermittelt, so kann das KHinterne Kennzeichen beibehalten werden.

Zur Steuerung der DV-technischen Korrektur wird das Funktionssegment FKT verwendet, das jede Nachricht einleitet.

#### 7.2.2 Mehrfach vorkommende Nachrichten

Einige Geschäftsvorfälle wie z. B. die Verlängerungsanzeige können innerhalb eines Krankenhausfalles mehrfach vorkommen.

Das Funktionssegment FKT enthält das Feld 'Laufende Nummer des Geschäftsvorfalls', das zur Unterscheidung von mehrfach vorkommenden Nachrichten (lückenlos fortlaufend ab '01') verwendet werden kann.

#### 7.2.3 Mehrfachänderungen zu einer Nachricht

Aus technischen Gründen, z. B. weil eine Datei wegen Nichtlesbarkeit zurückgeschickt werden mußmuss, kann es vorkommen, daßdass übermittelte Nachrichten nicht in der zeitlichen Reihenfolge des Absendens beim Empfänger ankommen bzw. verarbeitet werden. Dies kann auch durch mehrfache Änderungen in kurzem Abstand eintreten.

In solchen Fällen soll bilateral geklärt werden, ob der vom Absender gewünschte Dateninhalt auch tatsächlich als aktueller Stand beim Empfänger vorliegt.

![](_page_23_Picture_182.jpeg)

#### 7.2.4 Aufbau des Segments Funktion (FKT)

#### 7.3 Allgemeine Verfahrensregeln

Im Datenübermittlungsverfahren können einzelne Nachrichten korrigiert werden, wobei das Institutionskennzeichen und das KH-interne Kennzeichen des Versicherten als identifizierende Felder nicht geändert werden dürfen (Sicherstellung durch Plausibilitätsprüfungen in den Fachverfahren).

Müssen die identifizierenden Felder geändert werden, ist ein 'Fallstorno' erforderlich. Die Fachverfahren haben den Nachweis von Änderungen und Fallstorni zu gewährleisten.

#### 7.3.1 Normalfall

Im Funktionssegment (FKT) ist das Verarbeitungskennzeichen auf '10' zu setzen. Bei ambulanter Abrechnung eines stationären Falles wird auf Basis von § 115b SGB V '11' und auf Basis von § 116b SGB V '12' verwendet. Die Abrechnung von Leistungen nach § 116b Abs. 2 SGB V erfolgt mit Verarbeitungskennzeichen 16', von Leistungen nach § 117 Abs. 1 SGB V mit Verarbeitungskennzeichen '17', von Leistungen nach § 118 SGB V mit Verarbeitungskennzeichen '18', von Leistungen nach § 119 SGB V mit Verarbeitungskennzeichen '19', von Leistungen nach § 140a SGB V mit Verarbeitungskennzeichen '05', von Leistungen nach § 120 Abs. 1a SGB V mit Verarbeitungskennzeichen '06' und von Leistungen nach § 117 Abs. 2 SGB V mit Verarbeitungskennzeichen '07'.

Wenn es sich um mehrfach vorkommende Nachrichten handelt - z. B. Verlängerungsanzeigen zu einem Krankenhausfall -, ist die laufende Nummer im FKT ab 01 lückenlos hochzuzählen..

#### 7.3.2 Änderung

Änderungen werden nachrichtenbezogen durchgeführt. Wurde z. B. bei einer Entlassung die Fachabteilung in der Entlassungsanzeige falsch verschlüsselt, so ist vom Krankenhaus über eine erneute Entlassungsanzeige eine Änderung zu übermitteln. Im Funktionssegment (FKT) ist dann das Verarbeitungskennzeichen auf '20' zu setzen. Wurde jedoch bereits eine Schlussrechnung übermittelt, ist eine Änderung der Entlassungsanzeige erst nach erfolgter Gutschrift der Schlussrechnung zulässig.

Eine automatische Fortschreibung in andere Nachrichten erfolgt nicht. Diese sind ggf. ebenfalls mit dem Verarbeitungskennzeichen '20' zu ändern.

Eine Änderung des Aufnahmegrundes, des Aufnahmetages, der Aufnahmeuhrzeit oder einer Aufnahmediagnose eines Aufnahmesatzes ist nur dann zulässig, wenn es keine weiteren gültigen Nachrichten des Krankenhauses zu diesem Fall gibt. Wurde z. B. bereits eine Entlassungsanzeige zu diesem Fall übermittelt, ist zuerst die Entlassungsanzeige zu stornieren, bevor der Aufnahmesatz geändert werden darf. Ausgenommen von der Notwendigkeit der Stornierung sind die Nachrichtentypen Medizinische Begründung und Verlängerungsanzeige, da diese nicht storniert werden können.

#### 7.3.3 Fallstorno

In folgenden Fällen ist durch das Krankenhaus ein Fallstorno durchzuführen:

- KH-internes Kennzeichen des Versicherten falsch
- $\rightarrow$  IK des Krankenhauses fehlerhaft
- $\Rightarrow$  Kostenträgerzuordnung nicht zutreffend
- $\Rightarrow$  Softwarefehler
- $\Rightarrow$  Ambulante Abrechnung an Stelle eines gemeldeten stationären Falles

Das Fallstorno ist in der ersten Nachricht zu einem Fall (Aufnahmeanzeige oder Rechnungssatz Ambulante Operation) mitzuteilen. Im Funktionssegment (FKT) ist das Verarbeitungskennzeichen auf '30' bis '39', bzw. '45 '-'47 'oder '03' (siehe Schlüssel 9) zu setzen.

Die Fachverfahren der Krankenkassen stellen bei einem Fallstorno sicher, dass alle bisher übermittelten Nachrichten zum Fall als ungültig gekennzeichnet werden. Die Übermittlung von weiteren Nachrichten zu einem stornierten Fall (z.B. Rechnungsstorno) ist nicht zulässig.

#### 7.3.4 Rechnungsstorno

Rechnungen - auch Zwischenrechnungen und Rechnungen für Ambulante Operationen - dürfen nicht geändert werden.

Änderungen von Datenfeldern in Rechnungen erfordern zunächst ein Rechnungsstorno durch das Krankenhaus über den Schlüssel 11, Rechnungsart '04' (Gutschrift/Stornierung). Das Verarbeitungskennzeichen in FKT ist auf '10' zu setzen. Bei ambulanter Abrechnung eines stationären Falles wird auf Basis von § 115b SGB V '11' und auf Basis von § 116b SGB V '12' verwendet. Die Gutschrift von Leistungen nach § 116b Abs. 2 SGB V erfolgt mit Verarbeitungskennzeichen '16' , von Leistungen nach § 117 Abs. 1 SGB V mit Verarbeitungskennzeichen '17', von Leistungen nach § 118 SGB V mit Verarbeitungskennzeichen '18', von Leistungen nach § 119 SGB V mit Verarbeitungskennzeichen '19', von Leistungen nach § 140a SGB V mit Verarbeitungskennzeichen '05', von Leistungen nach § 120 Abs. 1a SGB V mit Verarbeitungskennzeichen '06' und von Leistungen nach § 117 Abs. 2 SGB V mit Verarbeitungskennzeichen '07' (Normalfall). Die laufende Nummer des Geschäftsvorfalls wird um 1 erhöht. Der dann richtig gestellte Rechnungssatz ist ebenfalls als Normalfall des jeweiligen Leistungsbereiches in FKT zu übermitteln, die laufende Nummer wird wiederum um 1 erhöht.

#### 7.3.5 Nachtragsrechnung

Wurde bei einer bereits übermittelten Rechnung für einen bestimmten Zeitraum ein Entgelt versehentlich nicht berechnet, so kann dieses über eine Nachtragsrechnung (Schlüssel 11, Rechnungsart '03' / '53') mit dem Verarbeitungskennzeichen '10' (Normalfall) nachträglich übermittelt werden, die laufende Nummer in FKT ist dabei um 1 zu erhöhen.

#### 7.3.6 Gutschrift

Ist eine Gutschrift erforderlich, so wird diese über den Schlüssel 11 (Rechnungsart '04') mit dem Verarbeitungskennzeichen '10' (Normalfall) übermittelt, die laufende Nummer in FKT wird um 1 erhöht. Der gutgeschriebene ursprünglich in Rechnung gestellte Rechnungsbetrag wird entsprechend dem EDIFACT-Standard ohne Vorzeichen übermittelt.

Die reine Gutschrift von Zuzahlungen erfolgt mit dem Nachrichtentyp 'ZGUT' mit Verarbeitungs-kennzeichen '10' (Normalfall) in FKT. Es sind je Fall mehrfache Zuzahlungsgutschriften zulässig.

#### 7.3.7 Fallstorno nach Rechnungsstellung

Die Funktionalität des Datenaustausches nach § 301 SGB V endet mit der Übermittlung des Fallstornos, weil die Verfolgung des bilateralen Geldflusses nur über die hausinterne Buchhaltung möglich ist. Es ist den Fachverfahren überlassen, inwieweit hier programmtechnische Unterstützung geleistet wird.

#### 7.3.8 Irrtümliche Entlassungsanzeige

Wurde für einen Patienten irrtümlich eine Entlassungsanzeige übermittelt, so kann diese mit dem Verarbeitungskennzeichen '40' (Storno einer Entlassungsanzeige) storniert oder mit dem Verarbeitungskennzeichen '20' nach der tatsächlichen Entlassung berichtigt werden. Wurde mit der irrtümlichen Entlassungsanzeige bereits eine Schlussrechnung übermittelt, so muss diese storniert werden, bevor die Entlassungsanzeige storniert oder geändert werden kann.

#### 7.3.9 Ergänzende Erläuterungen

- (1) Auf eine Änderung einer Aufnahmeanzeige folgt ggf. eine neue Kostenübernahme.
- (2) Auf eine Änderung einer Verlängerungsanzeige folgt dann eine neue Kostenübernahme, wenn die Kasse die vorhergehende Kostenübernahme befristet hatte.
- (3) Eine Stornierung eines Zahlungssatzes ist nicht vorgesehen.
- (4) Eine Stornierung einer Gutschrift ist nicht vorgesehen.
- (5) Ablauf, wenn ein Zahlungssatz mit dem Prüfungsvermerk '02' wird geprüft übermittelt wurde:
	- Der Zahlungssatz mit Prüfungsvermerk '02' enthält in ZPR Rechnungsbetrag, zur Zahlung angewiesen, = Null, und keine ENT-Segmente.
	- Es mußmuss ein neuer Zahlungssatz mit erhöhter laufender Nummer und Verarbeitungskennzeichen '10' folgen mit z. B. Prüfungsvermerk '01', wenn der Rechnungsbetrag anerkannt wird, oder mit Prüfungsvermerk '05', wenn der zur Zahlung angewiesene Betrag vom Rechnungsbetrag abweicht (dann mit nachfolgenden ENT-Segmenten).
- (6) Eine Rechnung kann storniert werden, solange noch keine Zahlung erfolgte, danach ist eine Gutschrift erforderlich (Anlage 5, Kap. 1.2.4).

Sollte es im Einzelfall Unstimmigkeiten geben, weil ein Rechnungsstorno bei der Kasse abgewiesen wird, weil die Zahlung bereits angewiesen bzw. das Geld auf dem Überweisungsweg ist, so ist bilateral (z. B. per Telefon) eine Klärung herbeizuführen.

- (7) Eine Gutschrift hat nicht zwingend eine Rücküberweisung an die Krankenkasse zur Folge. Es ist bilateralen Absprachen überlassen, ob Zahlungen und Gutschriften in der Krankenkasse verrechnet werden.
- (8) Kombinationen von Rechnungsarten

In der nachfolgenden Tabelle ist dargestellt, welche Rechnungsarten in einem Abrechnungszeitraum in Folge möglich sind.

#### Tabelle: Mögliche Reihenfolge von Rechnungssätzen (Rechnungsarten '1' bis '5') für einen Abrechnungszeitraum

Der erste Rechnungssatz für einen Abrechnungszeitraum **mußmuss** eine Zwischen- oder Schlussßrechnung sein (Rechnungsart '1' oder '2').

Nach einer Schlussßrechnung darf kein weiterer Abrechnungszeitraum folgen, nachstationäre Behandlung ist in der Schlussßrechnung anzugeben, ggf. als Nachtrag.

![](_page_27_Picture_334.jpeg)

Erläuterungen:

- 1) wenn noch keine SchlußrechnungSchlussrechnung vorhanden war (es darf nur eine SchlußrechnungSchlussrechnung pro Fall geben)
- 2) wenn zum selben Abrechnungszeitraum noch ein Nachtrag oder eine Rechnung vorhanden ist, der/die noch nicht bezahlt wurde
- 3) wenn zum selben Abrechnungszeitraum noch ein Nachtrag oder eine Rechnung vorhanden ist, der/die bereits bezahlt wurde
- 4) wenn zum selben Abrechnungszeitraum noch ein Nachtrag vorhanden ist, der noch nicht bezahlt wurde
- 5) wenn zum selben Abrechnungszeitraum noch ein Nachtrag vorhanden ist, der bereits bezahlt wurde
- 6) wenn zum selben Abrechnungszeitraum keine Rechnung mehr vorhanden ist (d. h. Storno oder Gutschrift liegt vor)

#### 7.4. Änderungen von Versichertendaten außerhalb des Korrekturverfahrens

Das Korrekturverfahren bezieht sich auf die Änderungen von selbsterzeugten Nachrichten. Die Möglichkeit der Änderung von Versichertendaten wird nicht im Korrekturverfahren geregelt.

#### 7.4.1 Notwendigkeit des Verfahrens

Bei den Versichertendaten in den Segmenten INV und NAD

- $\rightarrow$  Krankenversicherten-Nummer
- $\Rightarrow$  Name des Versicherten
- $\rightarrow$  Vorname des Versicherten
- $\Rightarrow$  Geburtsdatum des Versicherten

ist damit zu rechnen, dass bei einer manuellen Datenerfassung (z. B. bei Nichtvorlage der Krankenversichertenkarte/eGK) fehlerhafte Angaben übermittelt werden. Andererseits können Änderungen bei Versichertendaten auftreten, auf die die Krankenkasse noch nicht mit der Ausgabe einer neuen Krankenversichertenkarte/eGK reagieren konnte. Es handelt sich hier z. B. um:

- $\Rightarrow$  Namensänderung infolge Heirat, Scheidung oder auf Antrag
- $\Rightarrow$  Namensgebung bei Neugeborenen nach stationärer Aufnahme
- $\Rightarrow$  Änderung des Versichertenstatus bei gleichzeitiger Neuvergabe einer Krankenversichertennummer

#### 7.4.2 Technische Umsetzung

Ist eine eindeutige Identifizierung des Versicherten durch die Krankenkasse erfolgt, reagiert sie mit der Übermittlung ihrer eigenen Versichertendaten an das Krankenhaus in den Segmenten INV und NAD. Im Fachverfahren der Krankenkasse ist sicherzustellen, daßdass ggf. notwendige Anpassungen der persönlichen Daten des Versicherten nach Prüfung der Sachlage im Mitgliederbestand durchgeführt werden.

Stellt das Krankenhaus aufgrund der Rückmeldung der Krankenkasse fest, daßdass sich identifizierende Merkmale des Versicherten geändert haben - z. B. Name/Vorname -, so übernimmt das Krankenhaus diese Daten in den folgenden Übermittlungen.

Wenn das Krankenhaus eine falsche Krankenversicherten-Nummer übermittelt hat, die Krankenkasse den Versicherten anhand weiterer Daten im Aufnahmesatz aber trotzdem zuordnen kann, ist nach Empfang des Kostenübernahmesatzes mit der richtigen Krankenversicherten-Nummer die Übermittlung weiterer Nachrichten durch das Krankenhaus mit dieser Nummer durchzuführen.

Bei einer Änderung der Krankenversicherten-Nummer während eines laufenden stationären Aufenthaltes, z. B. durch Änderung des Versichertenstatus von 'Mitglied' auf 'Familienversicherter' oder umgekehrt ist eine DV-technische Lösung nicht mit angemessenem Aufwand realisierbar. Die ursprünglich übermittelte Krankenversicherten-Nummer wird daher bis zum Abschlußss der Behandlung beibehalten. Eine nachträgliche Trennung des Falles (aus Gründen der Kontierung) ist im Fachverfahren der Krankenkassen sicherzustellen.

#### 8 InformationsstrukturdatenKostenträgerdateien

#### 8.1 Daten über Stationäre Einrichtungen

Institutionskennzeichen und Adressen von Krankenhäusern werden nach einem abgestimmten Verfahren regelmäßig vom VdAK an die Deutsche Krankenhausgesellschaft übermittelt.

einem späteren Zeitpunkt wird dieses Verfahren um die entsprechenden Daten für Vorsorge-/Rehabilitationseinrichtungen erweitert.

#### 8.2 Kostenträgerdaten

Die Spitzenverbände-Verbände der Krankenkassen auf Bundesebene haben sich auf ein einheitliches Format geeinigt, in dem sie kassenartenbezogen ihre Kostenträgerdaten an die Deutsche Krankenhausgesellschaft übermitteln. Das Format der Kostenträgerdateien wird in einer separaten Spezifikation ("Informationsstrukturdaten: Kostenträger") beschrieben. Die Kostenträgerdateien sowie die Spezifikation werden vom GKV-Spitzenverband auf [www.gkv-datenaustausch.de](http://www.gkv-datenaustausch.de/) zum Download bereitgestellt.

Die Datei enthält neben den Institutionskennzeichen der Krankenversichertenkarten/ elektronischen Gesundheitskarten Informationen über die Datenannahme- und -verteilstellen der Krankenkassen und über die Weiterleitung von Papierunterlagen.

#### 9 Datenflüsse

Nach § 4 der Vereinbarung erfolgt die Datenübermittlung durch das Krankenhaus / die Krankenkasse oder die jeweils vom Krankenhaus benannten Stellen / von der Krankenkasse benannte Stelle (Entscheidung bei der örtlich zuständigen Kasse).

Das Krankenhaus wird durch sein Institutionskennzeichen (IK) oder eines dem Krankenhaus zugeordneten IK einer Betriebsstätte oder zusätzlichen Kontoverbindung in den Nachrichten im FKT-Segment als logischer Absender / Empfänger ausgewiesen. Die datenversendende / datenempfangende entschlüsselungsberechtigte Stelle wird im UNB-Segment als "Absender der Übertragungsdatei" / "Empfänger der Übertragungsdatei" durch ihr IK angegeben. Ist ein Krankenhaus selbst die datenversendende Stelle enthält das UNB-Segment das IK des Krankenhauses. Falls ein Rechenzentrum im Auftrag eines Krankenhauses die Datenübermittlung übernimmt, wird das IK dieses Rechenzentrums im UNB-Segment angegeben, sofern es entschlüsselungsberechtigt ist. Auch ein Krankenhaus kann hierbei als Rechenzentrum für andere Krankenhäuser tätig sein. Weiterhin gilt dies auch für Rechenzentren, die nur als Abrechnungsstelle für ambulante Operationen oder Behandlungen oder für Leistungen nach §§ 117 bis 119, 120 Abs. 1a oder 140a SGB V im Auftrag des Krankenhauses / der Einrichtung tätig sind. In diesen Fällen sind die Rückmeldungen der Krankenkassen für den ambulanten (ZAAO, SAMU, FEHL sowie Fehlermeldungen zu AMBO) und den stationären (KOUB, ANFM, ZAHL, SAMU, FEHL sowie Fehlermeldungen zu AUFN, VERL, MBEG, RECH, ZGUT und ENTL) Bereich jeweils an unterschiedliche Empfänger-IK im UNB-Segment zu richten. Dabei ist es nicht zulässig, dass Abrechnungen eines Leistungsbereichs (§ 115b, § 116b, §117, § 118, § 119 oder § 120 Abs. 1a SGB V oder im Rahmen von Verträgen nach 140a SGB V) durch mehr als eine datenversendende / datenempfangende entschlüsselungsberechtigte Stelle erfolgen.

Krankenhäuser, die Rechenzentren als Abrechnungsstelle für einen bestimmten Leistungsbereich (§ 115b, § 116b, § 117, § 118, § 119 oder § 120 Abs. 1a SGB V oder im Rahmen von Verträgen nach 140a SGB V) beauftragt haben, können für den Datenaustausch ein gesondertes Institutionskennzeichen in den FKT-Segmenten als logischen Absender / Empfänger verwenden. Die Verwendung eines gesonderten Institutionskennzeichens ist mit dem jeweiligen Kostenträger bilateral abzustimmen.

## 9.1 Annahmestellen bei den Krankenkassen

Die Verbände der Krankenkassen auf Bundesebene haben kassenartenbezogene Stellen zur Datenannahmeund -verteilung eingerichtet. Die übermittelten/empfangenen Dateien werden je nach der für die einzelne Kassenart geltenden Konzeption in der Annahmestelle unter Beachtung der datenschutzrechtlichen Anforderungen entschlüsselt und einer Vorprüfung unterzogen oder an die zur Entschlüsselung berechtigte Vorprüfstelle weitergeleitet.

Die zu übermittelnden Dateien sind je entschlüsselnder Stelle zu erstellen.

Für die einzelnen Kassenarten bestehen folgende Annahme- und Vorprüfstellen:

#### AOK:

13 Annahmestellen

Jedes Krankenhaus kann die Daten für alle Patienten an eine Annahmestelle übermitteln. Die Daten sind für jede AOK entsprechend ihrem Zuständigkeitsbereich getrennt zu verschlüsseln (je Landes-AOK, in Nordrhein-Westfalen: Rheinland und Westfalen-Lippe getrennt). Die Weiterleitung an die zuständige Annahmestelle (siehe unten) erfolgt dann im internen AOK-Netz.

12 Zuständigkeitsbereiche

![](_page_31_Picture_235.jpeg)

![](_page_32_Picture_199.jpeg)

![](_page_33_Picture_180.jpeg)

#### Ersatzkassen:

2 Annahmestellen: T-Systems International GmbH (ohne Entschlüsselungsberechtigung) BITMARCK SERVICE GMBH (mit und ohne Entschlüsselungsberechtigung)

Im Bereich des vdek gibt es unterschiedliche Verfahren, wo die übermittelten Daten entschlüsselt werden.

6 Vorprüfstellen (BITMARCK SERVICE GMBH und selbstprüfende Kassen):

![](_page_33_Picture_181.jpeg)

Annahmestelle der selbstprüfenden Ersatzkassen mit Ausnahme der DAK-Gesundheit:

T-Systems International GmbH

für Datenträgerannahme Postfach 100341, 64203 Darmstadt

für DFÜ 0800/3324785 (DAV-Hotline)

- dort wird die aktuelle DFÜ-Telefonnummer bekanntgegeben –

Annahmestelle der DAK-Gesundheit (ohne Entschlüsselungsbefugnis):

BITMARCK SERVICE GMBH

Lindenallee 6 – 8

45127 Essen

#### Betriebskrankenkassen:

2 Annahme- und Vorprüfstellen (mit Entschlüsselungsberechtigung):

![](_page_34_Picture_213.jpeg)

#### Innungskrankenkassen:

1 Annahme- und Vorprüfstelle (mit Entschlüsselungsberechtigung)

#### Knappschaft:

1 Annahmestelle (mit Entschlüsselungsberechtigung) 2 Vorprüfstellen: (BITMARCK und Knappschaft) Annahmestelle der Knappschaft: BITMARCK SERVICEe GMBH Lindenallee  $6 - 8$ 45127 Essen

#### Landwirtschaftliche Krankenkassen:

- 1 Annahmestelle (ohne Entschlüsselungsberechtigung)
- 1 Vorprüfstelle

Annahmestelle der landwirtschaftlichen Krankenkassen:

![](_page_34_Picture_214.jpeg)

Annahme- und Vorprüfstelle der Innungskrankenkassen und der hkk:

#### BITMARCK SERVICE GMBH

Lindenallee 6–8

45127 Essen

#### 10 Testverfahren

Regelungen für ein flächendeckendes Verfahren werden zur Zeit im Rahmen einer zentral koordinierten Pilotphase (Datenaustausch zwischen einigen Krankenhäusern und Krankenkassen) erarbeitetBei Neuaufnahme des Datenaustausches kann zwischen den Beteiligten ein Testverfahren bilateral vereinbart werden.

#### 11 Anhang zur Anlage 4 (Verschlüsselung, Übertragungsdateien)

#### 11.1 Verschlüsselung

Als Basis für die Verschlüsselung wird ein asymmetrisches Verfahren für die Kommunikation eingesetzt, das folgenden Anforderungen genügt:

- \* Das Verschlüsselungsverfahren beruht auf RSA/AES.
- \* Die Schlüsselerzeugung erfolgt dezentral.
- \* Das Schlüsselmanagement erfolgt zentral über Zertifizierungs- bzw. Schlüsselverwaltungsstellen.

#### 11.1.1 Datenformate

Die Datenformate sind entsprechend PKCS#7 zu strukturieren.

#### 11.1.2 Session-Key

Als Session-Key ist AES (RFC 3565) mit einer Schlüssellänge von 256 Bit und CBC-Betriebsmodus (idaes256-cbc) vorzusehen.

#### 11.1.3 Interchange Key

Als Interchange Key ist RSA mit den unter 11.1.10 beschriebenen Parametern einzusetzen.

#### 11.1.4 Hashfunktion/Signaturalgorithmus

Als Hash Funktion ist SHA-256 vorzusehen.

#### 11.1.5 RSA Schlüssellänge

Die RSA Schlüssellänge beträgt 2048 Bit (Standard).

#### 11.1.6 Öffentlicher Exponent des RSA Algorithmus

Als RSA Exponent soll die 4. Fermat Zahl (216+1) gewählt werden (siehe X.509).

#### 11.1.7 Public Key Format

Hier ist die ASN.1 Syntax 3) sowie X.509 4) einzuhalten.

#### 11.1.8 Zertifikate

Zertifikate sind in ASN.1 entsprechend X.509 zu implementieren. Bei der Codierung der Zertifikate sind die Distinguished Encoding Rules (DER) entsprechend X.509, Kapitel 8.7, einzuhalten.

Für die Schlüsselverwaltung wird eine Lösung entsprechend X.500 5) vorgesehen.

Die Vereinbarungspartner sehen jeweils für ihre Zuständigkeitsbereiche ein oder mehrere Trust-Center/Schlüsselvergabestellen vor. Sie sorgen dafür, daßss das/die Trust-Center bzw. die Schlüsselvergabestelle(n) der Spitzenverbände der Krankenkassen für die Krankenkassen und das/die Trust-Center bzw. die Schlüsselvergabestelle(n) der DKG für die Krankenhäuser ihre Schlüssel-Management-Politik abstimmen. Die Spitzenverbände der Krankenkassen und die DKG geben die jeweils von ihnen eingerichteten/bestellten Trust-Center/Schlüsselvergabestellen allen am Verfahren Beteiligten spätestens im 4. Quartal 1996 bekannt.

#### 11.1.9 Struktur der X.500-Adresse

Die X.500-Adresse hat den Empfehlungen/Standards nach X.500 ff. zu entsprechen.

![](_page_36_Picture_176.jpeg)

#### 11.1.10 Zusammenfassende Darstellung der Schnittstelle

![](_page_36_Picture_177.jpeg)

#### 11.1.11 Literaturhinweise

![](_page_36_Picture_178.jpeg)

![](_page_37_Picture_57.jpeg)

#### 11.2 Struktur der Übertragungsdateien

#### 11.2.1 Übertragungsdateien bei FTAM

Zu jeder Nutzdatendatei **mußmuss für die Übertragung die nachfolgend definierte Auftragsdatei** generiert werden, die z. B. für das Routing benutzt wird.

Die Übertragung jeder Nutzdatendatei erfolgt als separate Datei. Vor der Übertragung einer Nutzdatendatei wird die dazugehörige Auftragsdatei übertragen.

#### 11.2.1.1 Übertragung per DFÜ

Im Rahmen einer DFÜ-Verbindung wird zunächst die Auftragsdatei und hiernach die Nutzdatendatei übermittelt.

Ein Übertragungsvorgang besteht aus der Übertragung dieser zwei Dateien in der festgelegten Reihenfolge.

#### 11.2.1.2 Übertragung per Datenträger

#### Magnetband/Magnetbandkassette:

Die Datenübertragung mittels dieser-Datenträger (CD-R/DVD+/-R/USB-Speichermedium) kann mehrere Nutzdatendateien beinhalten, jedoch jeweils versehen mit der zugehörigen Auftragsdatei in der festgelegten Reihenfolge.

Im jeweiligen Datei-Anfangskennsatz (HDR1) ist in dem Feld "Dateiname" der Transferdateiname (Festlegung siehe unten) einzutragen.

Diskette:

Die Datenübermittlung per Diskette kann mehrere Nutzdatendateien beinhalten, jedoch jeweils versehen mit der zugehörigen Auftragsdatei in der festgelegten Reihenfolge.

#### 11.2.2 Festlegung der Transferdateinamen und der Verfahrenskennung

Auf der Seite des Absenders besteht der Transferdateiname aus der Dateitypbezeichnung (Feld VERFAHREN\_KENNUNG) und einer laufenden Nummer (Feld TRANSFER\_NUMMER).

Der Name der zugehörigen Auftragsdatei besteht aus dem vorstehend beschriebenen Transferdateinamen mit dem Zusatz '.AUF'.

![](_page_38_Picture_170.jpeg)

#### 11.2.2.1 Format der Auftragsdatei

Der Auftragssatz ist nur aus logischen Gründen in mehrere Tabellen (Objekte) aufgeteilt worden. Physikalisch handelt es sich um einen zusammenhängenden Satz. Alle Objekte müssen vorhanden sein.

Die Abkürzungen in den Spalten haben folgende Bedeutung:

#### Nutzungstypen:

- R: Routing-Informationen
- L: Logging- und Statusinformationen
- K: Information für KKS-Verfahren
- D: Datenträgerspezifische Informationen
- I: Interne Nutzung
- A: Allgemeine Informationen
- S: Informationen zur Verschlüsselung

#### Feldtypen:

- N: Numerisch rechtsbündig mit führenden Nullen
- A: Alpha linksbündig mit Leerzeichen aufgefüllt
- AN: Alphanumerisch linksbündig mit Leerzeichen aufgefüllt

#### Feldarten:

- M: MußMuss versorgt werden
- K: Kann versorgt werden

## 1. Teil Allgemeine Beschreibung

![](_page_40_Picture_361.jpeg)

![](_page_41_Picture_427.jpeg)

## 2. Teil Spezifische Information zur Bandverarbeitung

 $\vert$ 

 $\overline{\phantom{a}}$ 

![](_page_41_Picture_428.jpeg)

![](_page_42_Picture_84.jpeg)

#### 3. Teil Spezifische Informationen für das KKS-Verfahren

Spezifische Informationen zur Verarbeitung mit dem KKS-Verfahren (Kommentare siehe KKS-Verfahren, Felder dürfen vom Absender nicht ausgefüllt werden):

![](_page_43_Picture_250.jpeg)

#### 4. Teil Spezifische Information zur Verarbeitung innerhalb eines RZ

Spezifische Informationen zur Verarbeitung innerhalb eines Rechenzentrums (Felder müssen vom Absender nicht ausgefüllt werden):

![](_page_43_Picture_251.jpeg)

## 5. Teil Spezifische Information zur Verschlüsselung

Die Informationen für die Verschlüsselung (DES-Session-Key usw.,...) werden gemäß der Definition der Security-Schnittstelle für das Gesundheitswesen in den dafür definierten Feldern in der Nutzdatendatei festgelegt.

## 11.2.3 Übertragungsdatei bei MHS

Der MHS-Dienst benötigt die für den FTAM-Dienst vorgesehene Aufteilung der Übertragungsdateien in eine unverschlüsselte Auftragsdatei und verschlüsselte Nutzdatendatei nicht. Die nachfolgende Definition der Struktur einer MHS-Übertragungsdatei stellt insofern einen Kompromißss mit Rücksicht auf die unter 2.1 definierte FTAM-Lösung dar. Sie ist eine Übergangsregelung in Richtung auf eine MHS-konforme Lösung.

#### 11.2.3.1 Struktur der MHS-Nachricht

Die Übertragungsdatei entsprechend dem in X.400 definierten MHS-System setzt sich als Interpersonal-Nachricht (Interpersonal Message, IPM) zusammen aus:

![](_page_44_Picture_186.jpeg)

Die verschlüsselte Nutzdatendatei und der Auftragssatz (s. 2.2.1) sind Bestandteile (Body parts) des Rumpfes:

![](_page_44_Picture_187.jpeg)

Auftragssatz 2. Bestandteil, im IA5 - Format.

Der Kopf der IP-Nachricht enthält folgende Elemente:

![](_page_44_Picture_188.jpeg)

Gemäß ENV 41201 darf die vollständige Nachricht die Größe von insgesamt 2 MB nicht überschreiten.

#### 11.2.3.2 Struktur der MHS-/X.400-Adresse

Für die Struktur der MHS-/X.400-Adresse wird die Form 1 Variant 1 (Mnemonic O/R Address) der X.400- Version 1988 zugrunde gelegt:

![](_page_45_Picture_127.jpeg)

#### Nachtrag 7b (zum 01.04.2017):

…

#### 9 Datenflüsse

Nach § 4 der Vereinbarung erfolgt die Datenübermittlung durch das Krankenhaus / die Krankenkasse oder die jeweils vom Krankenhaus benannten Stellen / von der Krankenkasse benannte Stelle (Entscheidung bei der örtlich zuständigen Kasse).

Das Krankenhaus wird durch sein Institutionskennzeichen (IK) oder eines dem Krankenhaus zugeordneten IK einer Betriebsstätte oder zusätzlichen Kontoverbindung in den Nachrichten im FKT-Segment als logischer Absender / Empfänger ausgewiesen. Die datenversendende / datenempfangende entschlüsselungsberechtigte Stelle wird im UNB-Segment als "Absender der Übertragungsdatei" / "Empfänger der Übertragungsdatei" durch ihr IK angegeben. Ist ein Krankenhaus selbst die datenversendende Stelle enthält das UNB-Segment das IK des Krankenhauses. Falls ein Rechenzentrum im Auftrag eines Krankenhauses die Datenübermittlung übernimmt, wird das IK dieses Rechenzentrums im UNB-Segment angegeben, sofern es entschlüsselungsberechtigt ist. Auch ein Krankenhaus kann hierbei als Rechenzentrum für andere Krankenhäuser tätig sein. Weiterhin gilt dies auch für Rechenzentren, die nur als Abrechnungsstelle für ambulante Operationen oder Behandlungen oder für Leistungen nach §§ 117 bis 119, 120 Abs. 1a oder 140a SGB V im Auftrag des Krankenhauses / der Einrichtung tätig sind. In diesen Fällen sind die Rückmeldungen der Krankenkassen für den ambulanten (ZAAO, SAMU, FEHL sowie Fehlermeldungen zu AMBO) und den stationären (KOUB, ANFM, ZAHL, SAMU, FEHL sowie Fehlermeldungen zu AUFN, VERL, MBEG, RECH, ZGUT und ENTL) Bereich jeweils an unterschiedliche Empfänger-IK im UNB-Segment zu richten. Dabei ist es nicht zulässig, dass Abrechnungen eines Leistungsbereichs (§ 115b, § 116b (alt), § 116b (neu)\*, §117, § 118, § 119 oder § 120 Abs. 1a SGB V oder im Rahmen von Verträgen nach 140a SGB V) durch mehr als eine datenversendende / datenempfangende entschlüsselungsberechtigte Stelle erfolgen.

Krankenhäuser, die Rechenzentren als Abrechnungsstelle für einen bestimmten Leistungsbereich (§ 115b, § 116b (alt), § 116b (neu)\*, § 117, § 118, § 119 oder § 120 Abs. 1a SGB V oder im Rahmen von Verträgen nach 140a SGB V) beauftragt haben, können für den Datenaustausch ein gesondertes Institutionskennzeichen in den FKT-Segmenten als logischen Absender / Empfänger verwenden. Die Verwendung eines gesonderten Institutionskennzeichens ist mit dem jeweiligen Kostenträger bilateral abzustimmen.

…

## Nachträge zur Anlage 5

## Nachtrag 8 (zum 01.04.2017):

## 1.2.8.5 Ambulante Behandlungen nach §§ 117, 118, 119 und bis 119c SGB V

wird wie folgt klargestellt:

#### Ambulante Behandlungen nach §§ 117, 118, 119 bis-und 119c SGB V

Für die Einrichtungen nach § 117 Abs. 1 und § 118 SGB V erfolgt ab dem 01.01.2012 und für die Einrichtungen nach § 117 Abs. 2 und § 119 SGB V ab dem 01.07.2012 die Abrechnung wie folgt (Regelverfahren):

Die Abrechnung von Leistungserbringern nach §§ 117, 118, und 119 und 119c SGB V erfolgt ebenso wie ambulante Operationen mit dem Nachrichtentyp "Rechnungssatz Ambulante Operation". Das Verarbeitungskennzeichen im FKT-Segment ist hierbei mit "17", "18", "19", "14" "07" oder "08" (Normalfall) anzugeben (Verarbeitungskennzeichen "37", "38", "39", "44", "47" oder "48" für Fallstorno). Das Segment ZLG entfällt bei ambulanten Krankenhausbehandlungen (Rechnungssatz und Zahlungssatz Ambulante Operation, siehe aber Abschnitt 1.2.8.3). Die Diagnoseangaben werden durch die Angabe eines Kennzeichens für die Diagnosensicherheit ergänzt. Die Übermittlung von Zwischen- oder Nachtragsrechnungen ist nicht zulässig. Die Abrechnungen erfolgen quartalsweise entsprechend der Vereinbarung nach § 120 Abs. 3 SGB V über Form und Inhalt der Abrechnungsunterlagen für die Einrichtungen nach §§ 117 bis 119 SGB V.

Bei Abrechnung von vor- bzw. nachstationären Behandlungen in der BPflV (bei Anwendung §17d KHG) ist die gleichzeitige Abrechnung von Entgelten nach §118 SGB V (AMBO) nicht zulässig.

Die Regelung zum Ersatzverfahren gilt ausschließlich für die Einrichtungen nach § 117 Abs. 2 und § 119 SGB V bis zum 30.06.2012 fort:

## Nachtrag 9 (zum 01.04.2017):

#### 1.4. Vorgaben für besondere Fallkonstellationen wird wie folgt klargestellt:

#### 1.4.1 Versorgung von Neugeborenen im G-DRG-System

Im Falle einer Geburt ist nach § 1 Abs. 5 KFPV 2004 / FPV ein eigener Fall für das Neugeborene zu bilden.

Wird eine im Fallpauschalen-Katalog vorgegebene Mindestverweildauer für die Fallpauschale (P60B) nicht erreicht, ist die Versorgung des Neugeborenen mit dem Entgelt für die Mutter abgegolten. In diesem Falle wird keine Rechnung für den Fall des Neugeborenen übermittelt.

#### 1.4.1.1 Gesundes Neugeborenes

Für das gesunde Neugeborene ist ein Aufnahmesatz mit dem Aufnahmegrund '0601' ("Geburt") vom Krankenhaus an die Krankenkasse der Mutter zu übermitteln. Dies gilt auch für die Mitaufnahme eines gesunden Neugeborenen (bis Vollendung des 28. Tags nach Geburt) bei Erkrankung der Mutter. Im Datenfeld "Krankenversicherten-Nr." ist die Krankenversichertennummer der Mutter anzugeben. Als Aufnahmetag ist der Tag der Geburt und als Aufnahmegewicht das Geburtsgewicht als Mussfeld anzugeben. Ist der Vorname noch nicht bekannt, ist "Säugling m" für männliche und "Säugling w" für weibliche Säuglinge anzugeben. Bei vorliegender Einweisung der Mutter ist der die Mutter einweisende Arzt auch in der Aufnahmeanzeige des Neugeborenen im Datenfeld "Arztnummer des einweisenden Arztes" anzugeben. Bei Notfallaufnahme der Mutter ist für das Neugeborene die "Veranlassende Stelle bei Notfallaufnahme" mit dem Eintrag "Entbindung" zu füllen. In jedem Falle ist der Aufnahmegrund ("0601") als Normalfall anzugeben.

Eine Kostenübernahmeerklärung wird für den Fall des Neugeborenen nicht übermittelt.

Der Fall des Neugeborenen wird unter der Krankenversichertennummer der Mutter mit einer eigenen Entlassungsanzeige abgeschlossen. Die Fallpauschale für das Neugeborene wird über eine eigene Rechnung für das Neugeborene unter der Krankenversichertennummer der Mutter in Rechnung gestellt. Die Entbindungsdaten (EBG-Segment) werden in der Entlassungsanzeige für den Krankenhausfall der Mutter übermittelt.

Tritt zwischen dem Aufnahmetag und dem Tag der Geburt für die Mutter ein Zuständigkeitswechsel des Kostenträgers ein, wird bei der Abrechnung von Fallpauschalen der Fall der Mutter mit dem am Aufnahmetag zuständigen Kostenträger und der Fall des gesunden Neugeborenen mit dem hiernach am Tag der Geburt zuständigen Kostenträger abgewickelt.

## Nachtrag 10 (zum 01.10.2016):

## 1.4. Vorgaben für besondere Fallkonstellationen wird wie folgt klargestellt:

#### 1.4.7 Transplantationen

Für Lebendspender ist bei der Aufnahme zur Organentnahme zum Zwecke einer Transplantation ein eigener Krankenhausfall mit eigenem krankenhausinternen Kennzeichen mit der Krankenkasse des vorgesehenen Organempfängers abzurechnen. Als Aufnahmegrund ist '0801' (Stationäre Aufnahme zur Organentnahme) anzugeben. Im Datenfeld "Krankenversicherten-Nr." ist die Krankenversicherten-nummer des vorgesehenen Organempfängers zu übermitteln. Im NAD-Segment sind die Daten des Organspenders anzugeben. Dies gilt entsprechend für alle weiteren Nachrichten.

Vorbereitende UntersuchungenLeistungen, die im Zusammenhang mit einer geplanten oder durchgeführten Lebendspende im Rahmen der vertraglich vereinbarten ambulanten Behandlung in Hochschulambulanzen nach §117 SGB V oder als hochspezialisierte Leistungen nach § 116b SGB V durchgeführt werden, sind mit dem Nachrichtentyp "Rechnungssatz Ambulante Operation" zu übermitteln. Das Feld "Lebendspende" ist dann mit einem "J" zu verschlüsseln. In diesem Fall verweisen die Versichertenangaben in INV (Krankenversicherten-Nr.) und in NAD (Namensangaben) auf unterschiedliche Personen. Bei Fremdspenden weist das INV-Segment den Empfänger und das NAD-Segment den Spender aus.

…

## Nachtrag 11 (zum 01.10.2016):

## 2.18 NAD Segment Name/Adresse wird wird wie folgt klargestellt:

#### 1. Name des Versicherten

Es ist der Familienname ohne Namenszusätze oder Vorsatzworte anzugeben.

#### 2. Vorname des Versicherten

Der Vorname ist ohne Namenszusätze oder Vorsatzworte anzugeben.

Bei Neugeborenen (eigener Fall) , bei denen der Vorname noch nicht bekannt ist, ist 'Säugling m' für männliche und 'Säugling w' für weibliche Säuglinge oder 'Säugling x' für Säuglinge mit unbestimmten Geschlecht anzugeben.

Bei Personen, die keine eGK vorlegen können und bei denen der Vorname nicht bekannt ist, ist der Vorgabewert 'unbekannt' anzugeben.

#### 3. Geschlecht

Schlüssel: 21

Es ist mit "w" für weiblich oder "m" für männlich das Geschlecht des Versicherten anzugeben. In Fällen des § 22 Abs. 3 PStG wird "x" für unbestimmt angegeben.

…

#### Nachtrag 12 (zum 01.10.2016):

### 2.20 PRZ Segment Prozedur (99x möglich) wird wie folgt klargestellt:

#### 1. Prozedur

Die Datenelementgruppe enthält im ersten Datenelement eine im Rahmen der ambulanten Krankenhausbehandlung durchgeführte Operation oder Prozedur. Sie ist mit dem amtlichen Operationenschlüssel nach § 301 SGB V (linksbündig ohne Sonderzeichen '.' oder '-') anzugeben. Im 2. Datenelement kann eine Lokalisation der Operation oder der Prozedur entsprechend der Spezifizierungen des amtlichen OP-Schlüssels erfolgen, sofern diese Angabe zur Spezifikation der Operation oder Prozedur relevant ist.

Weitere im Rahmen der ambulanten Krankenhausbehandlung durchgeführten Operationen und Prozeduren können durch bis zu 99-maliges Verwenden des Segmentes PRZ angegeben werden.

Hinweis bei Abrechnung von Behandlungen nach §§117-119 SGB V:

Die Prozedur muss anhand eines gültigen OPS-Kodes angegeben werden, sofern diese Angabe als Abrechnungsunterlage gemäß § 295 Abs. 1 Satz 1 Nr. 2 SGB V erforderlich ist. Eine OPS-Angabe, die über die Anforderungen des EBM hinausgeht, ist optional möglich. Ist in der Vergütungsvereinbarung ein OPS-Kode für ein Entgelt festgelegt, ist der OPS-Kode bei Abrechnung des Entgelts anzugeben.

Bei vorbereitenden UntersuchungenLeistungen, die im Zusammenhang mit einer geplanten oder durchgeführten Lebendspende im Rahmen der vertraglich vereinbarten ambulanten Behandlung in Hochschulambulanzen nach § 117 SGB V oder als hochspezialisierte Leistungen nach § 116b SGB V durchgeführt werden (Feld "Lebendspende" - "J") ist im Segment PRZ als Standardwert einer der OPS-Kodes 8-979.\* anzugeben, wenn es zu der erbrachten Leistung keinen passenden OPS gibt (z.B. bei vorbereitenden Untersuchungen).

…

#### 3. Lebendspende

Vorbereitende UntersuchungenLeistungen, die im Zusammenhang mit einer geplanten oder durchgeführten Lebendspende im Rahmen der vertraglich vereinbarten ambulanten Behandlung in Hochschulambulanzen nach §117 SGB V oder als hochspezialisierte Leistungen nach § 116b SGB V durchgeführt werden, sind zu übermitteln. Es ist in diesem Fall ein "J" zu verschlüsseln. In allen anderen Fällen bleibt dieses Feld leer.